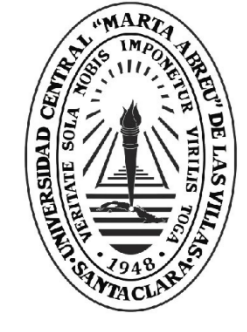

**UCLV** 

**Universidad Central** 

"Marta Abreu" de Las Villas

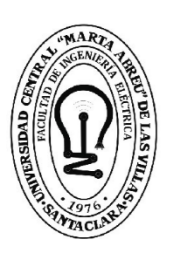

FIE **Facultad de** Ingeniería Eléctrica

# **TRABAJO DE DIPLOMA**

# **"Solución de QoS para una Red Empresarial"**

**Autor: Nelson Alfaro del Valle**

**Tutor: Ing. Roger Rodríguez Rojas Consultante: Dr.C. Pedro J. Arco Ríos.**

> **Año 60 del Triunfo de la Revolución Copyright©UCLV Santa Clara, Cuba, 2018**

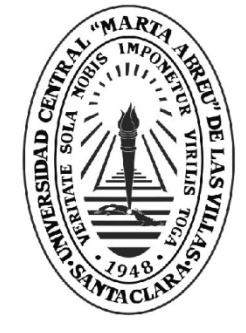

**UCLV** 

**Universidad Central** 

"Marta Abreu" de Las Villas

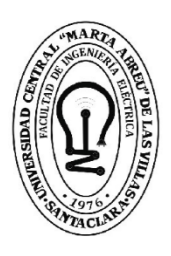

## FIE **Facultad de** Ingeniería Eléctrica

# **TRABAJO DE DIPLOMA**

# **"Solución de QoS para una Red Empresarial"**

**Autor: Nelson Alfaro del Valle**

E-mail: nalfaro@nauta.cu

**Tutor: Ing. Roger Rodríguez Rojas Consultante: Dr.C. Pedro J. Arco Ríos.** Email: parco@uclv.edu.cu

> **Año 60 del Triunfo de la Revolución Copyright©UCLV Santa Clara, Cuba, 2018**

Este documento es Propiedad Patrimonial de la Universidad Central "Marta Abreu" de Las Villas, y se encuentra depositado en los fondos de la Biblioteca Universitaria "Chiqui Gómez Lubian" subordinada a la Dirección de Información Científico Técnica de la mencionada casa de altos estudios.

Se autoriza su utilización bajo la licencia siguiente:

## **Atribución- No Comercial- Compartir Igual**

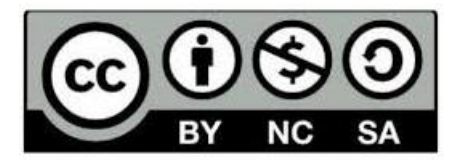

Para cualquier información contacte con:

Dirección de Información Científico Técnica. Universidad Central "Marta Abreu" de Las Villas. Carretera a Camajuaní. Km 5½. Santa Clara. Villa Clara. Cuba. CP. 54 830 Teléfonos.: +53 01 42281503-1419

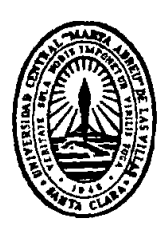

Hago constar que el presente trabajo de diploma fue realizado en la Universidad Central "Marta Abreu" de Las Villas como parte de la culminación de estudios de la especialidad de Ingeniería en Electrónica y Telecomunicaciones, autorizando a que el mismo sea utilizado por la Institución, para los fines que estime conveniente, tanto de forma parcial como total y que además no podrá ser presentado en eventos, ni publicados sin autorización de la Universidad.

Firma del Autor

Los abajo firmantes certificamos que el presente trabajo ha sido realizado según acuerdo de la dirección de nuestro centro y el mismo cumple con los requisitos que debe tener un trabajo de esta envergadura referido a la temática señalada.

Firma del Autor Firma del Jefe de Departamento donde se defiende el trabajo

> Firma del Responsable de Información Científico-Técnica

## <span id="page-4-0"></span>**PENSAMIENTO**

"La vida debe ser diaria, movible, útil y el primer deber de un hombre de estos días, es ser un hombre de su tiempo. No aplicar teorías ajenas, sino descubrir las propias…"

José Martí

## **DEDICATORIA**

- <span id="page-5-0"></span>A mis padres, Minerva y Nelson por el apoyo que me han brindado siempre.
- A mi hermana por su ayuda incondicional.
- \* A mi familia en general por apoyarme siempre y preocuparse porque lograra los mejores resultados.

## **AGRADECIMIENTOS**

- <span id="page-6-0"></span>A mis padres que han estado a mi lado apoyándome siempre.
- \* A mi familia por su preocupación y ayuda.
- A mis compañeros de estudios que brindaron lo mejor de sí durante estos años.
- \* A mis compañeros de trabajo, los de ahora y los de antes, por su apoyo incondicional.
- \* A Yosbel, Lester y Martín por ser los amigos en los que siempre he encontrado apoyo y ayuda.
- A mis profesores en general.
- A todos, muchas gracias.

## **TAREAS TÉCNICAS**

<span id="page-7-0"></span>Con el propósito de cumplir los objetivos trazados y conseguir los resultados esperados en este trabajo, se tuvo en cuenta una serie de tareas técnicas que serán una guía para la elaboración del informe final.

- 1) Determinar los métodos de QoS para red empresarial.
- 2) Evaluar los métodos que se aplicaran en los equipos que conforman la red.

\_\_\_\_\_\_\_\_\_\_\_\_\_\_\_\_\_\_\_\_\_\_\_\_\_\_ \_\_\_\_\_\_\_\_\_\_\_\_\_\_\_\_\_\_\_\_\_\_\_\_\_

3) Medir el comportamiento de la red de datos.

Firma del Autor Firma del Tutor

### **RESUMEN**

<span id="page-8-0"></span>Las redes de datos actuales se encuentran en continuo crecimiento tanto físico como en los servicios que soportan, la masividad en el uso de las tecnologías de la información y de internet han aportado, sin lugar a duda, al desarrollo de las plataformas de comunicación basadas en IP con contenidos de audio y video que compiten con los clásicos servicios ya existentes en estas redes. Por estas razones se hace necesario implementar mecanismos que manejen eficientemente estos tipos de datos en su recorrido. Este trabajo está encaminados a determinar los métodos de calidad de servicio que se deben aplicar a una red empresarial y evaluarlos en el equipamiento disponible para su posterior implementación. Para ello se realizó un estudio de estos métodos, se escogieron los más adecuados y se comprobó en el escenario real sus resultados.

## ÍNDICE

<span id="page-9-0"></span>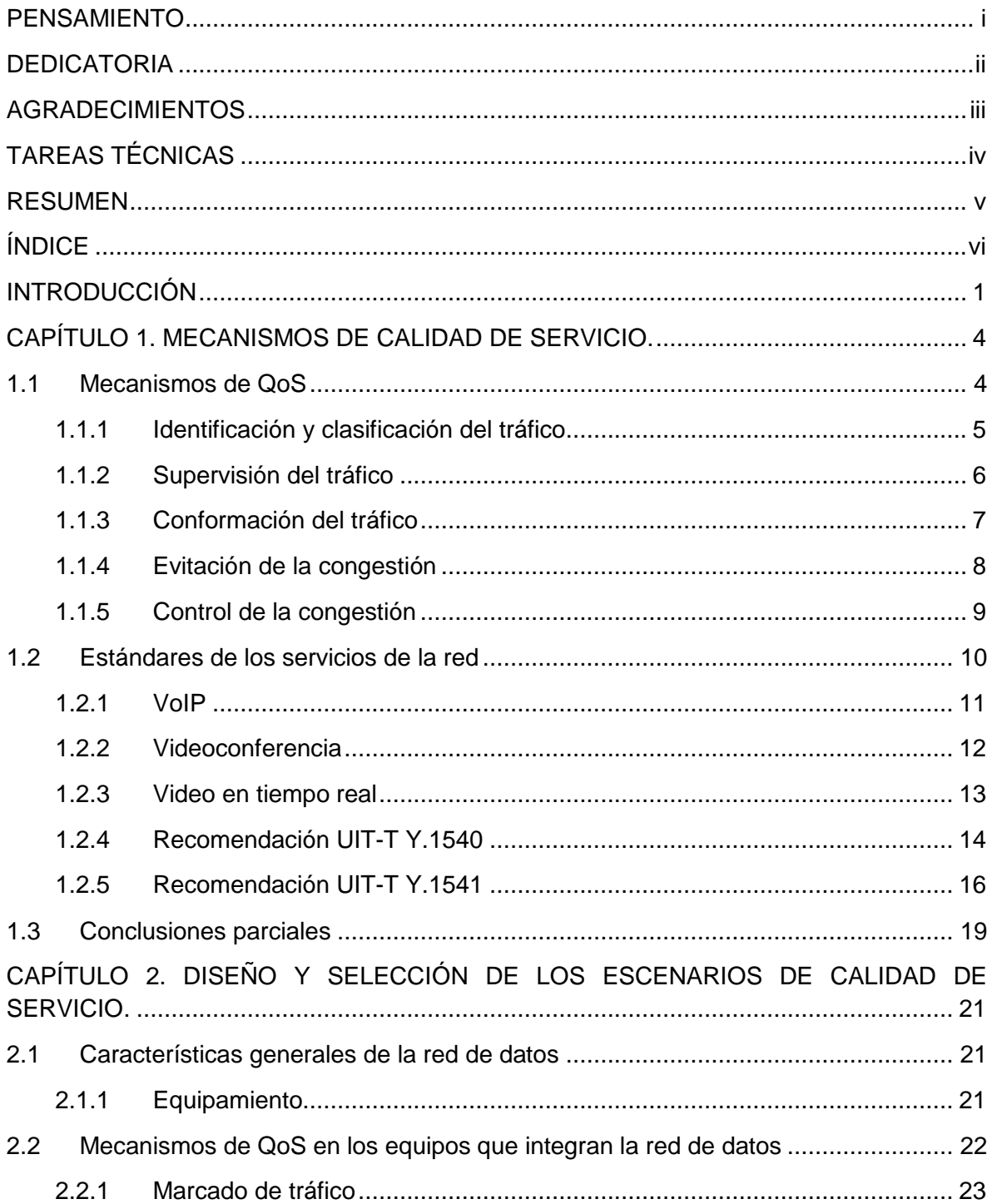

#### **ÍNDICE**

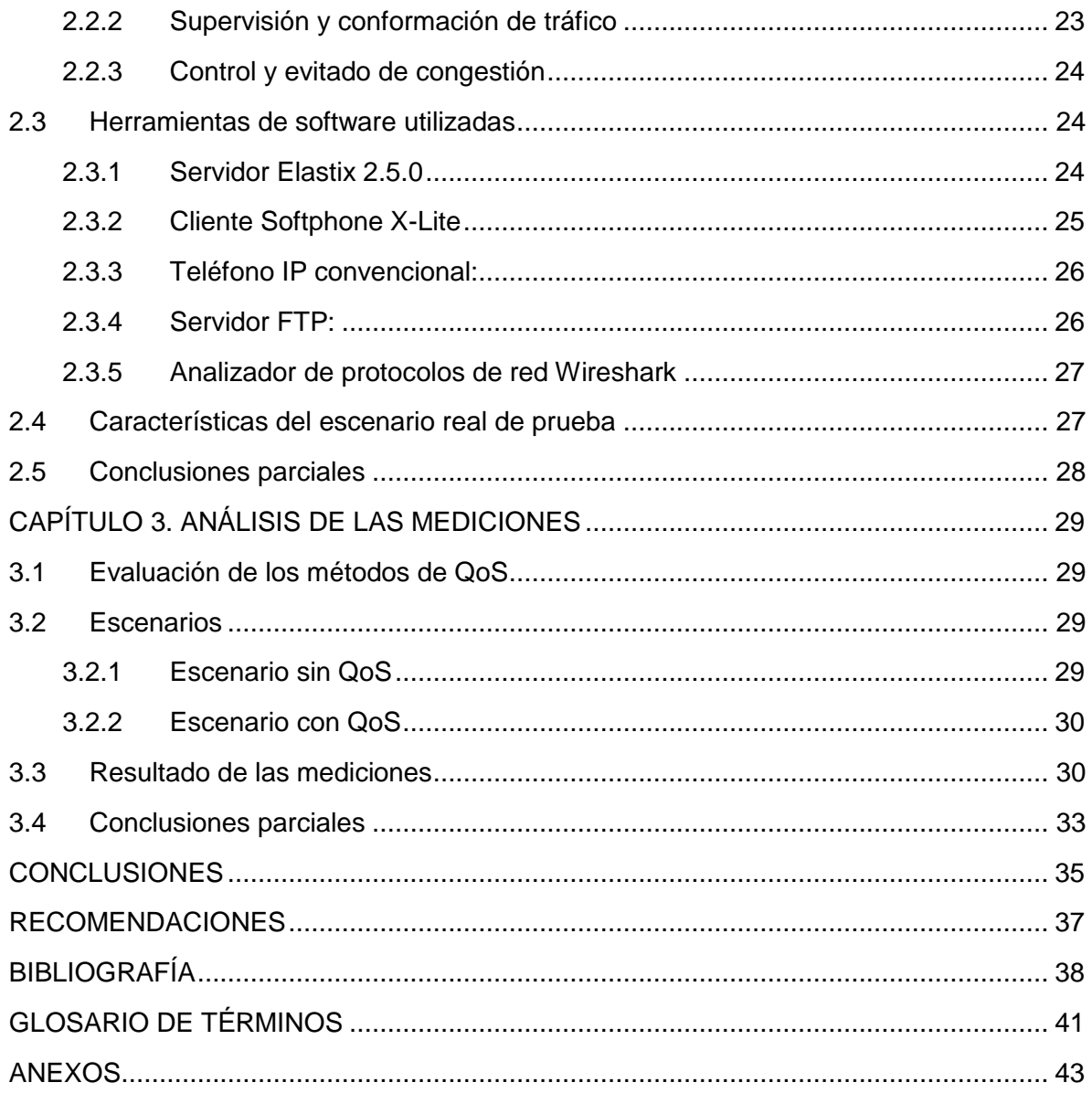

## **INTRODUCCIÓN**

<span id="page-11-0"></span>El aumento de la velocidad de procesamiento en las computadoras personales y del ancho de banda de las redes de comunicaciones digitales, han hecho posible que existan nuevas aplicaciones en tiempo real para redes de computadoras, en particular para Internet. Estas nuevas aplicaciones que han ido surgiendo requieren un aumento de la cantidad de información a transmitir. Algunos ejemplos de estas aplicaciones son: la videoconferencia, correo de voz y de video, vigilancia remota, video bajo demanda, entre otras.

En el mundo de las telecomunicaciones, el uso del término calidad de servicio o QoS suele estar ligado a las técnicas y procedimientos utilizados para dar un tratamiento preferente a unas clases de tráfico frente a otras con el objetivo de cumplir requisitos mínimos en parámetros como el retardo o el ancho de banda. (...) Sin embargo, en un sentido más amplio del término, no cabe duda de que el actual servicio best effort (mejor esfuerzo) de Internet está proporcionando una determinada QoS en cualquier caso [\[1\].](#page-48-1)

Son varias las definiciones que tiene el término QoS las que denominan no sólo una técnica o un procedimiento, sino que es al que apuntan algunas definiciones de QoS [\[2\]\[3\]](#page-48-2) tal es el caso de la UIT-T (*International Telecommunication Union* o Sector de Normalización de las Telecomunicaciones) Rec. [E.800] que lo define como: efecto global de las prestaciones de un servicio que determinan el grado de satisfacción de un usuario al utilizar dicho servicio [2]. Esta definición, que comprende muchas áreas de trabajo, recoge uno de los objetivos que deben considerarse al utilizar el término QoS: la satisfacción subjetiva de los usuarios la que se refiere a la calidad percibida.

La calidad de servicio no es un concepto nuevo en redes de datos, sin embargo, es un concepto que ha adquirido gran importancia en los últimos tiempos, debido a las crecientes necesidades de los usuarios por formar parte de una red que ofrezca servicios múltiples, como la telefonía, el internet, el correo electrónico; por lo que es de vital importancia dar a conocer qué significa la calidad de servicio y cómo puede aplicarse en los servicios o tecnologías que se usan en la actualidad. [\[4\]](#page-48-3)

En los servicios de telecomunicaciones, no cabe duda de que una buena parte de la satisfacción del usuario tendrá relación con el funcionamiento de la red. Debido a esto gran cantidad de investigaciones se han llevado a cabo buscando soluciones de diseño para mejorar la calidad en el servicio en internet. [\[5\]](#page-48-4)

Resumiendo, para la evaluación de la QoS extremo a extremo se deben tener en cuenta los siguientes términos: calidad de funcionamiento de la red (red de transporte y red de acceso o equipos terminales) y calidad percibida por el usuario.

Las redes de telecomunicaciones, como soporte para el transporte de información, han alcanzado un avance espectacular en las últimas décadas y han tenido un papel protagonista en la evolución de las tecnologías de la información y las comunicaciones. Ha sido precisamente esta expansión la que explica por qué la calidad de los servicios de telecomunicaciones en Internet ha ido cobrando tanta importancia en los últimos años. La tecnología IP tal como se concibió originalmente, no ofrece ningún tipo de garantías de calidad de servicio. Sin embargo, existen servicios, entre ellos el telefónico, con rigurosos requisitos de retardo y variación del retardo (jitter), lo que hace necesario añadir funcionalidad a IP para que las redes basadas en este protocolo sean capaces de soportar este tipo de servicio [\[6\].](#page-48-5)

Se han adoptado varias soluciones que brindan la QoS requerida, como es, permitir que los conmutadores y enrutadores se comporten de forma distinta en función de los diferentes tipos de servicios que cursan a través de la red. Esta técnica se conoce como servicios diferenciados (DiffServ). Al hacer uso de QoS, distintas aplicaciones pueden coexistir en la misma red sin consumir el ancho de banda de las otras [\[7\].](#page-48-6)

A partir de la panorámica anterior se define entonces la siguiente **situación problémica:** ¿Cómo mejorar el rendimiento de la red de datos de una empresa a partir de la configuración de técnicas de QoS?

Para dar respuesta a esta situación se traza el siguiente **objetivo general:** Evaluar los mecanismos de QoS para una red de datos empresarial.

#### Los **objetivos específicos** son:

- 1. Generalizar los distintos métodos de calidad de servicio.
- 2. Describir los métodos de calidad de servicio que se implementan en los equipos que conforman la red.
- 3. Diseñar escenarios para la comparación de los métodos seleccionados.
- 4. Evaluar los resultados.

#### **Organización del Informe:**

El trabajo se organizará de la siguiente forma: Introducción, tres capítulos, conclusiones, recomendaciones, bibliografía y los anexos. En la introducción se hace referencia a la importancia que tiene la introducción de métodos de calidad de servicios en las redes empresariales. En el capítulo 1 se realiza una generalización sobre los principales métodos de QoS. En el capítulo 2 se seleccionan las herramientas, software y métodos de calidad de servicio para el diseño de los escenarios que se proponen posteriormente. Además se describe el equipamiento físico que se utiliza en la red. En el capítulo 3 se evalúan los resultados obtenidos a partir de simulaciones que nos permitirán comparar los resultados con los estándares establecidos.

## <span id="page-14-0"></span>**CAPÍTULO 1. MECANISMOS DE CALIDAD DE SERVICIO.**

En este capítulo se realiza una breve generalización de los mecanismos de calidad de servicio más utilizados en redes IP, así como los parámetros idóneos para la transmisión de telefonía audio y video a través de una red.

#### <span id="page-14-1"></span>**1.1 Mecanismos de QoS**

Las redes que trabajan bajo el principio del mejor esfuerzo y que no garantizan QoS, aceptan tráfico desde cualquier fuente en cualquier momento lo que atenta contra la calidad percibida por el usuario por no existir mecanismos para: [\[8\]](#page-48-7)

- la atribución dinámica de recursos (como pérdida y retardo de paquetes) entre los segmentos de red.

- asegurar que se alcanzan los objetivos de calidad de funcionamiento de red de extremo a extremo.

- la señalización perfecta de la QoS de extremo a extremo deseada a través de la red y las interfaces pares.

- la supervisión de la calidad de funcionamiento de las redes y los servicios basados en el IP conforme a los métodos utilizados en la planificación de redes y servicios y que tenga sentido desde el punto de vista de la experiencia del usuario.

- un restablecimiento rápido y completo de la conectividad de capa IP tras interrupciones (o ataques) de envergadura en redes fuertemente sobrecargadas.

Es por esta razón que existen diferentes mecanismos de control que se pueden implementar en un dispositivo de red los cuales son: [\[9\]](#page-48-8)

- Clasificación y marca de paquetes
- Reservación de recursos
- Moldeado del tráfico (Traffic shaping /rate limiting):
- Vigilancia/ Medición de tráfico (Traffic Policing)
- Colas y Organización (Queueing & Scheduling)
- Evitando la congestión (congestion avoidance)

#### <span id="page-15-0"></span>**1.1.1 Identificación y clasificación del tráfico**

La clasificación del tráfico se utiliza para identificar los paquetes conforme a ciertas características según determinadas reglas. Es la base para diferenciar el tráfico según los requerimientos de retardo, ancho de banda y tasa de pérdida para asignar distintos niveles de prioridad: [\[11\]](#page-48-9)

Dentro de las características de identificación y clasificación de tráfico podemos encontrar: la clasificación de tráfico simple y la clasificación de tráfico compleja, la primera basada en la información contenida en la cabecera de los paquetes IP y la segunda basada principalmente en la creación de reglas (ACLs). Dentro de estas características de clasificación podemos encontrar:

- DiffServ Code Point (DSCP) priority in IP packets. Se basa en la división del tráfico en diferentes clases mediante la asignación de una cabecera DSCP a los paquetes para distinguirlos, clasificarlos y darles el tratamiento necesario con un código específico que indica el comportamiento de los paquetes, esta cabecera es compatible con IPv4 e IPv6. El dispositivo sólo debe mirar el valor del campo DSCP para decidir cómo procesar cada paquete. No es necesario mantener un estado por flujo en cada dispositivo ni intercambiar tráfico de señalización. (ver tabla 1.1)

- IP precedence in IP packets. Se basa en el parámetro IP Precedence del campo ToS de la cabecera IP para establecer la prioridad.

- 802.1p priority in VLAN packets. Es un estándar que proporciona priorización de tráfico y filtrado multicast dinámico. Esencialmente, proporciona un mecanismo para implementar calidad de servicio a nivel de MAC (Media Access Control). Existen 8 clases diferentes de servicios, expresados por medio de 3 bits del campo prioridad de usuario de la cabecera añadida a la trama, asignando a cada paquete un nivel de prioridad entre 0 y 7. Es un método de priorización bastante utilizado en entornos LAN, pero desaparece al atravesar un router.

| <b>DSCP</b><br>Decimal | <b>DSCP</b><br>Binary | Codepoint<br>Name | IP<br>Precedence        | <b>ToS</b><br>Value | Service Class              |  |
|------------------------|-----------------------|-------------------|-------------------------|---------------------|----------------------------|--|
| ۵                      | 000 000               | CSO               | $\Omega$                | O                   | Standard                   |  |
| $\overline{2}$         | 000 010               |                   | $\Omega$                | $\mathbf{B}$        |                            |  |
| $\lambda$              | 000 100               |                   | $\overline{0}$          | 16                  |                            |  |
| 6                      | 000 110               |                   | Ű                       | 24                  |                            |  |
| 8                      | 001 000               | CS1               | 1                       | 32                  | Low-Priority Data          |  |
| 10                     | 001 010               | AT11              | 1                       | 40                  |                            |  |
| 12                     | 001 100               | AF12              | 1                       | 48                  | High-Throughput Data       |  |
| 14                     | 001 110               | <b>AF13</b>       | 1                       | 56                  |                            |  |
| 16                     | 010 000               | C52               | $\overline{2}$          | 64                  | OAM                        |  |
| 18                     | 010 010               | <b>AF21</b>       | $\overline{\mathbf{2}}$ | 72                  | Low Latency Data           |  |
| 20                     | 010 100               | <b>AF22</b>       | $\overline{z}$          | 80                  |                            |  |
| 22                     | 010 110               | Ar23              | 2                       | <b>BB</b>           |                            |  |
| 24                     | 011 000               | C <sub>3</sub> 3  | 3                       | 96                  | <b>Broadcast Video</b>     |  |
| 26                     | 011 010               | <b>AF31</b>       | $\overline{3}$          | 104                 | Multimedia Streaming       |  |
| 28                     | 011 100               | AF32              | 3                       | 112                 |                            |  |
| 30                     | 011 110               | <b>AF33</b>       | 3                       | 120                 |                            |  |
| 32                     | 100 000               | C <sub>S4</sub>   | $\overline{a}$          | 128                 | Realtime Interactive       |  |
| 34                     | 100<br>010            | AF41              | $\overline{4}$          | 136                 |                            |  |
| 36                     | 100 100               | AF42              | 4                       | 144                 | Multimedia<br>Conferencing |  |
| 38                     | 100 110               | <b>AF43</b>       | $\overline{4}$          | 152                 |                            |  |
| 40                     | 101 000               | <b>CS5</b>        | 5                       | 160                 | Signalling                 |  |
| 42                     | 101 010               |                   | 5                       | 168                 |                            |  |
| 44                     | 101 100               |                   | 5                       | 176                 |                            |  |
| 46                     | 101<br>110            | FF                | 5                       | 184                 | Telephony                  |  |
| 48                     | 110 000               | C <sub>36</sub>   | Ğ                       | 192                 | <b>Network Control</b>     |  |
| 50                     | 110 010               |                   | 6                       | 200                 |                            |  |
| 52                     | 110 100               |                   | 6                       | 208                 |                            |  |
| 54                     | 110<br>110            |                   | G                       | 216                 |                            |  |
| 56                     | 111 000               | CS7               | $\overline{7}$          | 224                 |                            |  |
| 50                     | 111 010               |                   | 7                       | 232                 |                            |  |
| 60                     | 111 100               |                   | $\overline{t}$          | 240                 |                            |  |
| 62                     | 111 110               |                   | $\overline{r}$          | 248                 |                            |  |

Tabla 1.1 Clasificación DSCP:

### <span id="page-16-0"></span>**1.1.2 Supervisión del tráfico**

Supervisa la especificación de un tráfico en particular que ingresa al dispositivo. Cuando el tráfico excede esta especificación puede ser tomada alguna medida de restricción o corrección para mantener el correcto funcionamiento de la red. [\[10\]](#page-48-10)

De esta forma los intereses de la red están protegidos. Si el tráfico de cierta conexión se está excediendo se puede tomar la decisión de descartar los paquetes o cambiarle la prioridad.

Generalmente se usa para la evaluación del tráfico un algoritmo llamado "cubo de muestras" (token bucket), este puede considerarse como un contenedor con cierta capacidad para contener muestras. El sistema coloca las muestras en el cubo a una razón determinada, cuando está lleno se desbordará y las fichas que lleguen serán descartadas. [\[14\]](#page-49-0)

Cada ficha representa una cantidad de bits que pueden ser empleados para transmitir. Para enviar un paquete, el dispositivo regulador debe tomar la cantidad de fichas de la cubeta de acuerdo al tamaño del paquete. Si no se encuentran las fichas necesarias para enviar un paquete, éste no podrá ser transmitido. En este caso, si se emplea un buffer los paquetes serán almacenados y retrasados hasta que haya fichas disponibles, mientras que, si no existe un buffer, estos paquetes serán generalmente descartados [\[10\]](#page-48-10)

Cuando se utiliza este algoritmo para evaluar el tráfico se tienen en cuenta los siguientes parámetros: [\[14\]](#page-49-0)

- Razón promedio: Razón a la que las muestras son colocadas en el cubo, llamada razón promedio permitida. Esta generalmente es igual a la razón de información comprometida (CIR).

- Tamaño de la ráfaga: Capacidad del cubo, llamada máxima cantidad de tráfico que está permitida en una ráfaga. Generalmente es igual al tamaño de ráfaga comprometido (CBS).

#### <span id="page-17-0"></span>**1.1.3 Conformación del tráfico**

Se usa para reducir las grandes ráfagas de tráfico y consiste en controlar la velocidad a la salida de los dispositivos si esta no se ajusta al perfil establecido. A diferencia del mecanismo de supervisión de tráfico este no descarta los paquetes, solo los almacena y espera su salida.

Algunos de los mecanismos utilizados son: [\[10\]](#page-48-10)

- GTS (Generic Traffic Shaping, conformación genérica de tráfico): GTS realiza la conformación de tráfico reduciendo el flujo de salida mediante el mecanismo de cubo de muestras.

- CBTS (Class Based Traffic Shaping, conformación de tráfico basada en clases): La conformación de tráfico basada en clases incorpora nuevas facilidades a GTS y permite realizar nuevas funciones como configurar GTS para una clase de tráfico con el fin de proporcionar más flexibilidad en la conformación de tráfico, especificar la tasa promedio o tasa pico de conformación de tráfico. Este tipo de conformación permite que sea enviada mayor cantidad de datos que el CIR si existe ancho de banda disponible, configurar CB-

WFQ dentro de GTS, lo que permite especificar la cantidad exacta de ancho de banda que se le asignará a una clase de tráfico específica.

- DTS (Distributed Traffic Shaping, conformación de tráfico distribuida). La conformación distribuida de tráfico proporciona un método de administración del ancho de banda en una interfaz para evitar la congestión, conocer los requerimientos de un sitio remoto y conformar el tráfico hacia la tasa de un servicio que se brinda en dicha interfaz. DTS emplea colas para almacenar olas de tráfico que puedan congestionar la red y envía los datos a una tasa regulada. Esto asegura que el tráfico se comporte según el descriptor configurado, definido mediante el CIR, BC y Be (Excess Burst Size, tamaño de ráfaga en exceso).

#### <span id="page-18-0"></span>**1.1.4 Evitación de la congestión**

Cuando en una interfaz la razón a la que entran los paquetes es mayor que la razón a la que salen ocurre la congestión, y si no existe suficiente espacio para guardar los paquetes algunos se perderán, estas pérdidas provocarán que los paquetes sean reenviados de forma cíclica.

Incrementar el ancho de banda es una forma directa de resolver los problemas de la insuficiencia de recursos, pero no resuelve todos los problemas que causan congestión. Una forma más eficiente es supervisar el consumo de los recursos de la red e implementar de forma conveniente técnicas para evitar la congestión como son: [\[10\]](#page-48-10)

RED (Random Early Detection, detección temprana aleatoria): Trabaja monitoreando el tráfico y desecha aleatoriamente los paquetes si la congestión comienza a aumentar. El resultado es que las fuentes detectan que el tráfico está siendo descartado y disminuyen sus transmisiones. RED está diseñado para trabajar con TCP en redes IP.

- WRED (Weighted Random Early Detection, detección temprana aleatoria por peso): Este otro método combina las capacidades de los algoritmos de RED con IP Precedence del campo ToS de IP. Esta combinación proporciona un manejo de los paquetes de alta prioridad. Puede descartar selectivamente tráfico de menor prioridad cuando comienza a detectar ciertos niveles de congestión con tendencias al incremento y proporciona características de rendimiento diferenciado para diferentes clases de servicios.

- ECN (Explicit Congestion Notification, notificación de congestión explícita): Mediante ECN un inicio de congestión es comunicado al extremo final marcando los campos apropiados de las cabeceras TCP e IP con una indicación de congestión en lugar de descartar los paquetes. He aquí la principal diferencia entre ECN y RED pues mientras que RED descarta paquetes de manera aleatoria, ECN los deja pasar marcados con una notificación de congestión. El mismo algoritmo que usa RED es empleado para seleccionar los paquetes que serán marcados con la indicación de congestión.

En general estos mecanismos descartan paquetes y regulan el tráfico para resolver la sobrecarga de la red.

#### <span id="page-19-0"></span>**1.1.5 Control de la congestión**

Lo más importante en el control de la congestión es cómo organizar los recursos de la red y determinar la secuencia en que los paquetes serán encaminados cuando ocurra a través de los algoritmos de organización de colas. La tecnología de colas consiste en clasificar el tráfico acorde a un algoritmo de cola específico y luego encaminar los paquetes de acuerdo a su prioridad. [\[14\]](#page-49-0)

El tratamiento de las colas del tráfico en la red es esencial para lograr un flujo eficiente a través de la misma, esto les permite a los conmutadores y router manipular las ráfagas de tráfico, priorizarlo y asignarle el ancho de banda necesario, así como medir la congestión en la red.

Existen varios mecanismos: [\[12\]](#page-49-1)

- FIFO (First in First out, Primero en llegar primero en salir): Funciona de la siguiente manera, almacena los paquetes y los reenvía en el orden en que arribaron. No requiere de configuración, pero tiene innumerables desventajas, por ejemplo, no toma una decisión justa sobre la prioridad de ancho de banda de los paquetes que arriban, sino que su política de prioridad se reduce al orden de llegada de estos, causando demoras considerables a aplicaciones como la VoIP.

- PQ (Priority Queueing, Colas con prioridad): Este mecanismo asegura que el tráfico más importante obtenga la manipulación más rápida. Fue diseñado para brindar una prioridad estricta a cierto tipo de tráfico. Puede ofrecer prioridad en dependencia al protocolo de red, interfaz de tráfico entrante, tamaño del paquete, dirección fuente o destino. Consta de 4 colas o buffers cada una de las cuales se corresponde con un nivel de prioridad.

- WRED (Weighted Fair Queuing, Encolamiento justo ponderado): Es una clase de algoritmo de calendarización que soporta asignación de diferentes anchos de banda, otorgando a cada cola un peso que asigna distintos porcentajes del ancho de banda de salida.

- PWFQ (Priority-based WFQ, Prioridad en base a WFQ): En PWFQ la decisión se toma de acuerdo al tiempo final y la prioridad, para esto se introdujo un mecanismo llamado ventana deslizante. Una ventana se define como un intervalo de tiempo (virtual) de longitud fija. Todos los paquetes cuyo tiempo virtual de salida caiga dentro de la ventana, serán considerados que tienen tiempos de salida similares.

- CQ (Custom Queuing, Mecanismo de organización de cola personalizado): Permite que el ancho de banda sea compartido de manera proporcional entre diferentes tipos de tráfico, definiéndose para cada uno requerimientos mínimos de ancho de banda o latencia. Con este algoritmo se reserva un porcentaje del ancho de banda disponible para cada tipo o clase de tráfico seleccionado. Si un tipo de tráfico particular no está haciendo uso de su ancho de banda compartido, éste puede ser empleado por otros lográndose un uso optimizado de dicho parámetro.

#### <span id="page-20-0"></span>**1.2 Estándares de los servicios de la red**

En la red de datos empresarial concurren un grupo de servicios y aplicaciones que aportan grandes volúmenes de carga al sistema, las videoconferencias, la VoIP y el video en tiempo real, se encuentran dentro de los mayores consumidores de recursos. Junto a estos además conviven otros como el FTP que a pesar de consumir gran ancho de banda no es susceptible a dificultades de encaminamiento de los paquetes desde los puntos de origen y destino. A continuación, describiremos los parámetros requeridos por estos servicios según las recomendaciones de la UIT y otras referencias internacionales.

#### <span id="page-21-0"></span>**1.2.1 VoIP**

El tiempo de transmisión en un sentido afecta enormemente la voz en conversación. Este retardo tiene dos efectos claramente diferenciados: el primero es la creación de eco en las conversiones de dos a cuatro hilos e incluso el acoplamiento acústico en el terminal. Esto causa degradaciones cada vez más importantes en la calidad de la voz con retardos de una magnitud de décimas de milisegundos, por lo que hay que tomar medidas de control del eco (aplicación de canceladores, etc. [\[15\]](#page-49-2)

El segundo efecto se produce cuando el retardo aumenta hasta un punto en que empieza a afectar la dinámica de la conversación, o sea cuando se percibe un retardo en la respuesta de la otra parte en la conversación. Esto se produce con retardos de una magnitud de varios cientos de milisegundos. [\[16\]](#page-49-3)

Ahora bien, el oído humano tiene muy poca tolerancia a la variación de retardos con fluctuación de fase de corta duración. En la práctica, en todos los servicios vocales hay que eliminar la variación de retardos debida a la variabilidad de los tiempos de llegada de los paquetes entrantes mediante una memoria de eliminación de la fluctuación de fase. Las necesidades relativas a la pérdida de información dependen del hecho de que el oído humano tolera hasta cierto grado la distorsión de la señal vocal. En los sistemas de transmisión con IP, una fuente primaria de degradación de la calidad de la voz es la aplicación de códecs de compresión de la voz de baja velocidad binaria y su funcionamiento en condiciones de pérdida de paquetes. [\[17\]\[27\]](#page-49-4)

Actualmente existen estándares que regulan este tipo de comunicaciones y establecen normas para la interconexión de dispositivos en una comunicación de telefonía IP. Los más conocidos son H.323 y SIP. Realmente son una serie de normas para la transmisión multimedia (audio, video y datos) sobre redes que garantizan poca o ninguna calidad de servicio.

El códec utilizado es G.711, este pertenece a los codificadores por forma de onda y constituye la codificación por excelencia en los sistemas TDM.

En la tabla 1.2 se muestran los valores para el tráfico de voz.

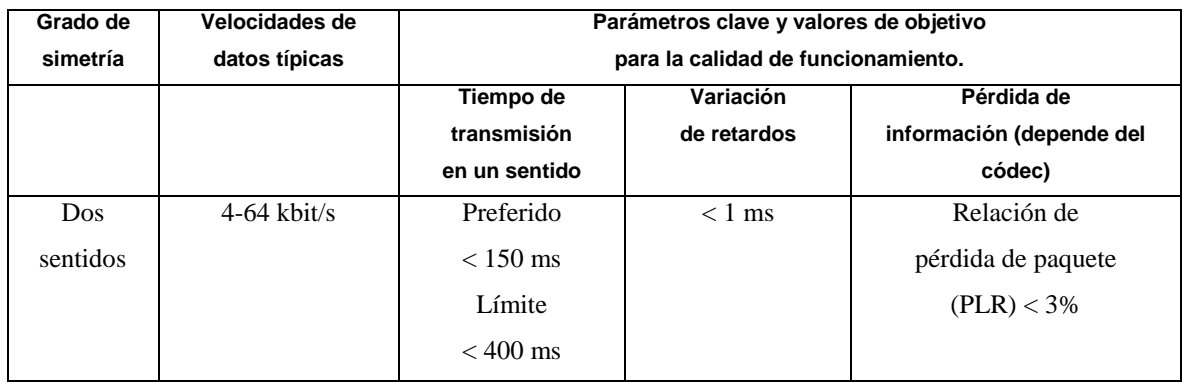

Tabla 1.2 Valores objetivos para tráfico de voz según recomendación de la UIT G.1010-

2001:

#### <span id="page-22-0"></span>**1.2.2 Videoconferencia**

Es la comunicación simultánea bidireccional de audio y video, permitiendo mantener reuniones con grupos de personas situadas en lugares alejados entre sí. Adicionalmente, pueden ofrecerse facilidades telemáticas o de otro tipo como el intercambio de gráficos, imágenes fijas, transmisión de ficheros desde el ordenador, etc. Su implementación proporciona importantes beneficios, como el trabajo colaborativo entre personas geográficamente distantes y una mayor integración entre grupos de trabajo [\[18\].](#page-49-5)

La tecnología básica utilizada en sistemas de videoconferencia es la compresión digital de audio y vídeo en tiempo real. Se pueden lograr tasas de compresión de hasta 1:500. El flujo digital resultante se divide en paquetes etiquetados, que luego se transmiten a través de una red digital.

Existen dos tipos de sistemas de videoconferencia [\[19\]](#page-49-6)

- Sistemas de videoconferencia dedicados: Posee todos los componentes necesarios empaquetados en un solo equipo, por lo general una consola con una cámara de vídeo de alta calidad controlada por un control remoto.
- Sistemas de escritorio: Los sistemas de escritorio son complementos a las computadoras normales, transformándolas en dispositivos de videoconferencia. Una gama de diferentes cámaras y micrófonos son utilizados. La mayoría de los sistemas de escritorios trabajan con el estándar H.323

El término videoteléfono se refiere a un sistema dúplex que transporta vídeo y audio para entornos de conversación. Por lo tanto, son aplicables, en principio, los mismos requisitos de retardo que para la voz en conversación, o sea ningún eco y efecto mínimo en la dinámica de la conversación, con el requisito adicional de que tanto el audio como el vídeo deben estar sincronizados para proporcionar la "sincronización con los labios". Una vez más, el ojo humano tolera alguna pérdida de información, de manera que la pérdida de paquete es aceptable hasta cierto grado según el codificador de vídeo y la cantidad de protección contra errores usados. [\[17\]](#page-49-4)

Se utilizan códec de video MPEG-4 y H.264 que garantizan perdidas menores al 1% y alto nivel de compresión.

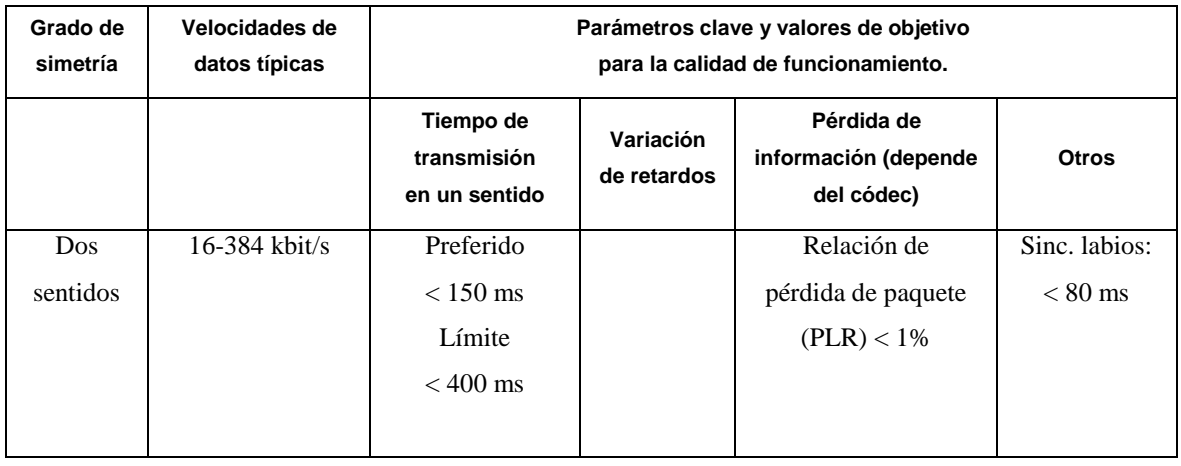

En la tabla 1.3 se muestran los valores para los sistemas bidireccionales.

Tabla 1.3 Valores objetivos para el tráfico de videoconferencia según recomendación de la UIT G.1010-2001:

### <span id="page-23-0"></span>**1.2.3 Video en tiempo real**

La característica que distingue al vídeo en un sentido es que no interviene ningún elemento de conversación, por lo que los requisitos del tren de video pueden ser menos estrictos, al igual que los requisitos de retardo, por el contrario, las necesidades en materia de pérdida de información en función de la pérdida de paquete serán más estrictas, si bien hay que aplicar correctamente los mecanismos de control. En la tabla 1.4 se muestran estos valores.

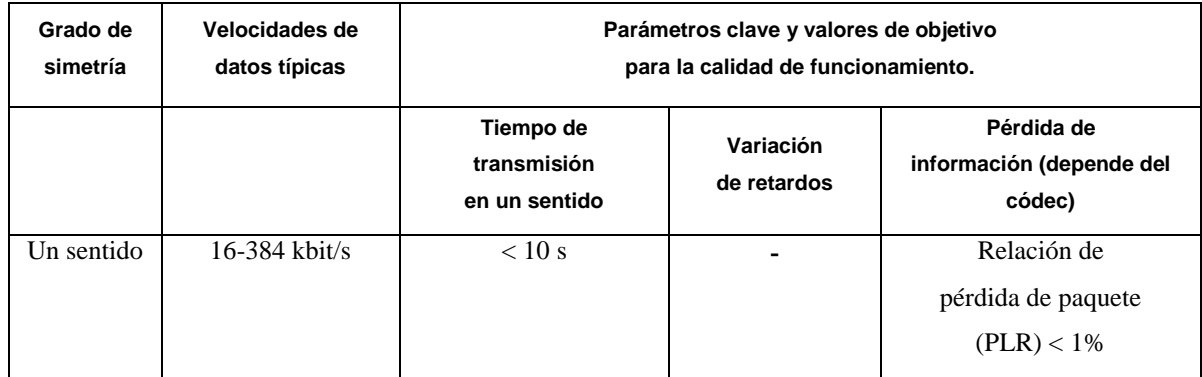

Tabla 1.4 Valores objetivos para el tráfico de video en tiempo real según recomendación de la UIT G.1010-2001:

#### <span id="page-24-0"></span>**1.2.4 Recomendación UIT-T Y.1540**

La recomendación UIT-T Y.1540, define parámetros que se pueden utilizar para especificar y evaluar la calidad de funcionamiento en cuanto a velocidad, exactitud, seguridad de funcionamiento y disponibilidad de la transferencia de paquetes IP del servicio de comunicación de datos con IP. Los parámetros definidos se aplican al servicio IP de extremo a extremo, punto a punto, y a tramos de la red que proporcionan o contribuyen a la prestación de ese servicio. Las definiciones de esta recomendación plantean el transporte sin conexión como uno de los aspectos diferenciadores del servicio IP. Los usuarios a los que va dirigida la recomendación Y.1540 son los proveedores de red IP, los fabricantes de equipos y los usuarios finales. Puede ser utilizada por los proveedores de servicios para desarrollar y evaluar un servicio IP que satisfaga las necesidades de los usuarios en materia de calidad de funcionamiento; por los fabricantes de equipos, como fuente de información respecto a esa calidad de funcionamiento que influirá en el diseño de los equipos; y por los usuarios finales para evaluar la calidad del servicio IP (Ver figura 1.1) [\[20\].](#page-49-7)

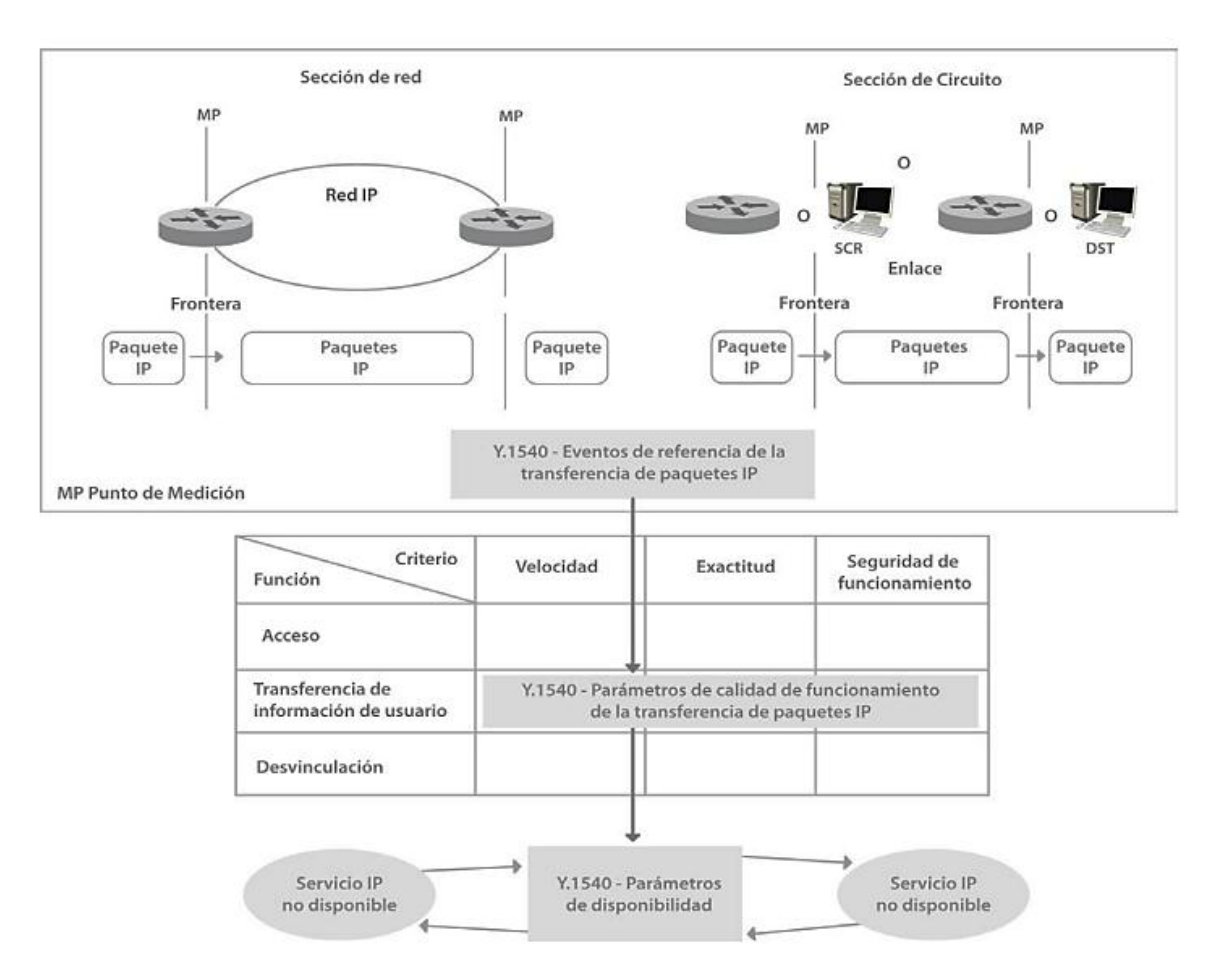

Figura 1.1 Aspectos diferenciadores del servicio en redes IP [\[20\]:](#page-49-7)

Esta recomendación define un conjunto de parámetros de calidad de funcionamiento de la transferencia de paquetes IP:

- IPTD *(IP Packet Transfer Delay):* Hace referencia al tiempo que tarda el paquete en pasar por un componente de la red, esta entidad puede ser un host, un enrutador o una sección de red. Este es uno de los parámetros principales y críticos para todas las aplicaciones que utilicen una red convergente.
- IPDV *(IP Packet Delay Variation):* Hace referencia al *jitter* o al tiempo esperado de llegada de cada paquete. Las variaciones del retardo IP provocarán el aumento de

los umbrales del temporizador de retransmisión TCP (Protocolo de control de transmisión) y quizás den lugar también a que se retarden las retransmisiones de paquetes o se retransmitan paquetes innecesariamente.

- IPLR *(IP Packet Loss Ratio):* Se refiere a la razón de pérdidas de paquetes, la cual se obtiene entre el total de paquetes perdidos sobre el total de paquetes transmitidos en un flujo de datos determinado.
- IPER (IP Packet *Error Ratio):* Hace referencia a la tasa de paquetes con errores, la cual se obtiene entre el total de paquetes con errores sobre el total de paquetes sin errores transmitidos en flujo de datos determinado. La Tasa de paquetes IP espurios en un Punto de Medición *(MP)* de egreso es el número total de paquetes IP espurios observados en ese MP de egreso durante un intervalo de tiempo especificado, dividido por la duración del intervalo de tiempo (equivalente al número de paquetes IP espurios por segundo de servicio).
- IPSLBR (*IP packet severe loss block ratio*): es la relación entre los resultados bloques de paquetes IP con muchos errores y el número total de bloques en una población de interés. IPRR (*IP packet reordered ratio*): es la relación entre el total de paquetes reordenados que resultan y el total de paquetes que son transferidos exitosamente, en una población de interés.
- RIPPR (*replicated IP packet ratio*): es la relación entre el total de paquetes replicados resultantes y el total de paquetes transmitidos exitosamente, menos los paquetes replicados resultantes, en una población de interés [\[20\].](#page-49-7)

#### <span id="page-26-0"></span>**1.2.5 Recomendación UIT-T Y.1541**

La recomendación UIT-T Y.1541 [\[21\]](#page-49-8) especifica los valores de calidad de funcionamiento de IP aceptables de la red para cada uno de los parámetros de calidad de funcionamiento definidos en la recomendación Y.1540 [\[20\].](#page-49-7) Los valores, reflejados en la tabla 1.5, se agrupan en un conjunto de clases de QoS que tienen como objetivo establecer las bases de los acuerdos entre los usuarios finales y los proveedores de servicios de red y varían en función de la clase de calidad de servicio. Esta recomendación agrupa las transacciones de telecomunicaciones IP en seis clases especiales de QoS de red, definidas de acuerdo con

los objetivos de QoS deseados. Son compatibles con una gran variedad de aplicaciones de tráfico, entre ellas la telefonía de punto a punto, la transferencia interactiva de datos, las conferencias con multimedios y el vídeo digital. Para aplicaciones que exigen una calidad de funcionamiento mayor que otras, es posible que se necesite una clasificación nueva. El número limitado de clases coincide con la condición requerida de una implementación viable, particularmente con respecto a la escala de las redes mundiales.

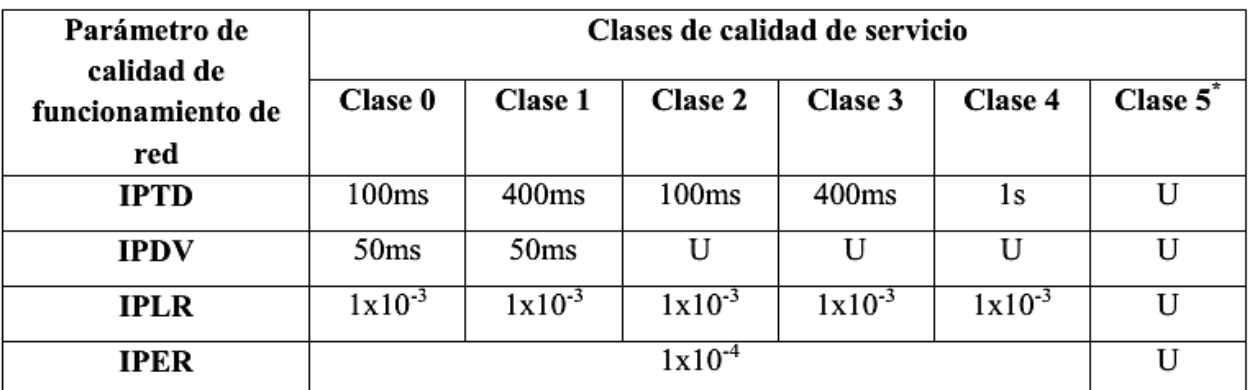

"U" significa no especificado o sin límites \* Clase no especificada

Tabla 1.5 Definiciones de clases de QoS de las redes IP y objetivos de calidad de funcionamiento de la red:

En algunas clases de QoS de red se designa el valor de algunos parámetros de calidad de funcionamiento como "U". En estos casos, el UIT-T no establece objetivos con relación a estos parámetros. Los operadores de red pueden elegir unilateralmente asegurar algún nivel mínimo de calidad para los parámetros no especificados, aunque la UIT-T no recomienda ningún mínimo de este tipo. En la tabla 1.6 se presentan algunas directrices para la aplicabilidad y la ingeniería de las clases de QoS de red.

| Clase de     | Aplicaciones (ejemplos)                    | Mecanismos de        | Técnicas de red            |
|--------------|--------------------------------------------|----------------------|----------------------------|
| QoS          |                                            | nodo                 |                            |
|              | Tiempo real, sensibles a la fluctuación de | Cola separada en     | Encaminamiento y           |
| $\bf{0}$     | fase, alta interacción (VoIP,              | servicio             | distancia limitados.       |
|              | videoconferencia).                         | preferencial,        |                            |
|              | Tiempo real, sensibles a la fluctuación de | preparación del      | Encaminamiento y           |
| 1            | fase, alta interacción (VoIP,              | tráfico.             | distancia menos limitados. |
|              | videoconferencia).                         |                      |                            |
| $\mathbf{2}$ | Datos transaccionales, altamente           | Cola separada,       | Encaminamiento y           |
|              | interactivos (señalización).               | prioridad por        | distancia limitados        |
| 3            | Datos transaccionales interactivos.        | supresión.           | Encaminamiento y           |
|              |                                            |                      | distancia menos limitados. |
|              | Solo pérdida baja (transacciones cortas,   | Cola larga,          | Cualquier ruta/trayecto    |
| 4            | datos en grandes cantidades, flujo         | prioridad por        |                            |
|              | continuo de video).                        | supresión.           |                            |
| 5            | Aplicaciones tradicionales de redes IP     | Cola separada        | Cualquier ruta/trayecto    |
|              | por defecto.                               | (prioridad inferior) |                            |

Tabla 1.6 Directriz para las clases QoS IP:

Además, según el tipo de aplicación o servicio, el administrador de la red la puede enmarcar en una clase específica, para así garantizar el desempeño adecuado de la aplicación. En la tabla 1.7 se presenta un conjunto de clases provisionales de QoS donde todos los valores son provisionales y no es necesario que sean satisfechos por las redes hasta que se revise su estado sobre la base de las experiencias de explotación reales. Con estas clases se pretende soportar las necesidades de calidad de funcionamiento de las aplicaciones de usuarios de velocidad binaria elevada, que tienen requisitos de pérdidas/errores más rigurosos que los soportados por las clases anteriores.

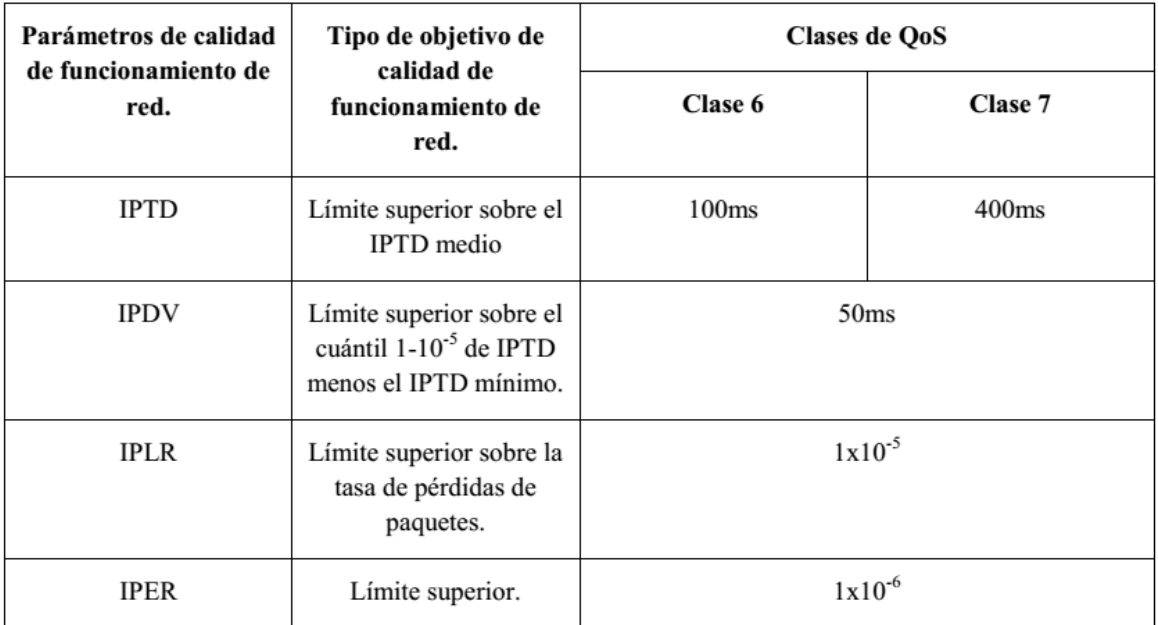

Tabla 1.7 Definiciones de las clases provisionales de QoS y objetivos de calidad de funcionamiento de la red:

En la actualidad se trabaja para mejorar la recomendación Y.1541 con el objetivo de que brinde soporte para aplicaciones de usuarios extremadamente sensibles a la pérdida, por ejemplo: emulaciones de circuitos TDM (Multiplexación por división de tiempo), televisión digital de alta calidad y transferencia de alta capacidad usando TCP. Para satisfacer estas necesidades se pretende agregar un número mínimo de clases de QoS. Tradicionalmente la QoS se ha relacionado con los parámetros de la red y actualmente ha ido cambiando, ya que depende de la percepción que el abonado tenga del servicio que recibe, el cual está contratado y reflejado en los SLA (Acuerdos de nivel de servicio).

#### <span id="page-29-0"></span>**1.3 Conclusiones parciales**

Después del análisis realizado en este capítulo se puede concluir que:

- Los principales métodos de calidad de servicio son: clasificación y marca de paquetes, reservación de recursos, moldeado del tráfico, medición de tráfico, programación de colas y evitación la congestión.
- Al realizar una selección de los métodos de calidad de servicio para su implementación se toman como referencia las recomendaciones como UIT-T Y.1540 que define parámetros que se pueden utilizar para especificar y evaluar la calidad de funcionamiento en cuanto a velocidad, exactitud, seguridad de

funcionamiento y disponibilidad de la transferencia de paquetes IP y la UIT-T Y.1541 que especifica los valores de calidad de funcionamiento aceptables de la red para cada uno de los parámetros de calidad.

## <span id="page-31-0"></span>**CAPÍTULO 2. DISEÑO Y SELECCIÓN DE LOS ESCENARIOS DE CALIDAD DE SERVICIO.**

En este capítulo se describe la estructura de la red, las características principales de los dispositivos que la conforman y la configuración que se le aplica para lograr un comportamiento tal como requieren las recomendaciones internacionales y de acuerdo a sus posibilidades técnicas.

#### <span id="page-31-1"></span>**2.1Características generales de la red de datos**

La red de datos es una red corporativa privada, esta red tiene una topología de estrella principalmente ya que la mayoría de los usuarios dependen de una conexión a un nodo central que actúa como núcleo de la red, donde se encuentran alojados los servidores. Estos enlaces se realizan utilizando como medios de transmisión cable UTP cat. 6 para los enlaces menores de 100 m y fibra óptica del tipo monomodo[,\[28\]](#page-49-9) a una velocidad de 100 Mbit y ninguno de las conexiones ópticas supera una distancia máxima de 10 Km.

En el nodo de la red se encuentran alojados los servidores principales que proporcionan los servicios web, mensajería electrónica, descargas y FTP, videoconferencia, y existe además una pizarra telefónica con posibilidades de VoIP. Estando concentrados los servicios principales en esta área, es precisamente, donde ocurren los mayores picos de tráfico.

#### <span id="page-31-2"></span>**2.1.1 Equipamiento**

Los conmutadores que se encuentran instalados en esta red son de procedencia china del fabricante Huawei Technologies Co. A continuación, la tabla 2.1 resume sus características principales.

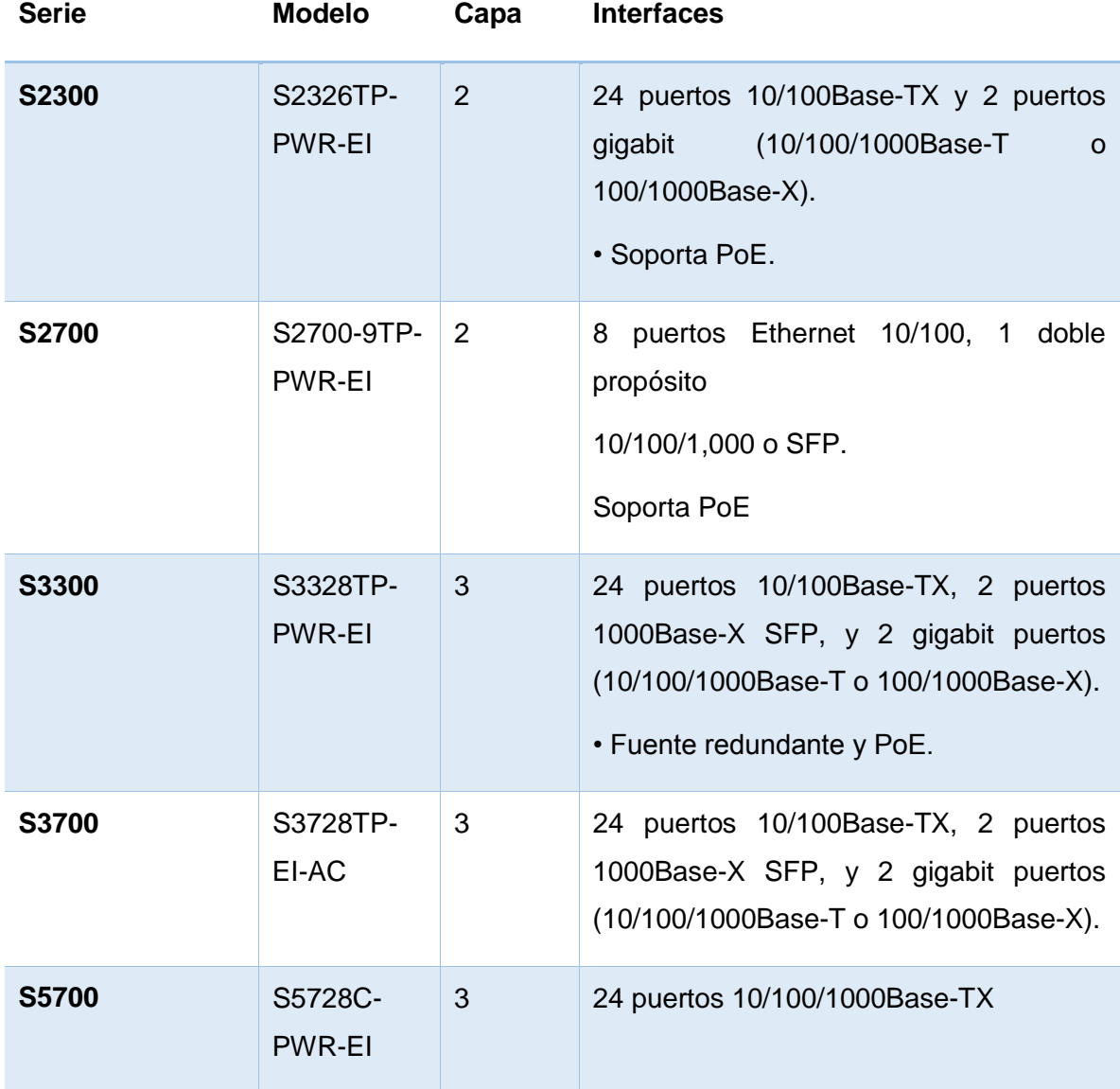

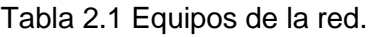

### <span id="page-32-0"></span>**2.2 Mecanismos de QoS en los equipos que integran la red de datos**

Los switch que conforman la red de datos poseen en su software la capacidad de implementar distintos métodos de QoS, A continuación, se realiza un breve análisis de estas características.

#### <span id="page-33-0"></span>**2.2.1 Marcado de tráfico**

Con el marcado de tráfico se organizan los tipos de paquetes pertenecientes a los distintos servicios de la red. El marcado de tráfico se puede implementar utilizando las características de la cabecera de los paquetes IP y existen dos modos de clasificación organizados en las categorías de simple y complejo.

En los switch de capa 2 se utiliza el estándar de prioridad 802.1p en las vlan, que se vale de la cabecera TOS para este propósito. La configuración de estos equipos se realiza mediante la creación de reglas ACL que permite el marcado de los paquetes que entran a cada interfaz con la prioridad deseada, permitiendo que al pasar a la etapa de encaminamiento dentro de la red estos paquetes ya se encuentren clasificados correctamente. (ver configuración del S2700 en el anexo1)

En los switch con características de capa 3 podemos utilizar también el estándar 802.1p, pero además se agrega la prioridad DSCP e "ip precedence", también se disponen de otras reglas ACL que implementan marcado de tráfico mediante las ip o MAC de origen o destino, vlan, etc. Todas permiten la organización de las prioridades internas de los paquetes en la red de datos y se encuentran organizados de igual manera en los grupos de métodos simples y complejos.

#### <span id="page-33-1"></span>**2.2.2 Supervisión y conformación de tráfico**

La supervisión y conformación de tráfico se utilizará para limitar la velocidad y adaptar el tráfico a las condiciones de la red de datos, para ello utiliza distintos mecanismos que se basan en el llamado "cubo de muestras".

Este mecanismo se encuentra implementado tanto en los dispositivos de capa 2 y de capa 3 presentes en la red y proporciona la posibilidad de limitar los datos transmitidos por una interfaz de forma general o se pueden crear reglas específicas para distribuir según el marcado de los paquetes cantidades definidas de tipos de tráfico. Otra característica que posee es poder re direccionar parte de los paquetes a otra interfaz, por ejemplo, ante una congestión o una falla del enlace principal de transmisión.

Mediante este mecanismo se realiza también la acción de control de tráfico o CAR la que se basa en "pintar" los paquetes en varios colores que luego pueden ser utilizados por el mecanismo de evitado de congestión para el descarte en caso necesario.

#### <span id="page-34-0"></span>**2.2.3 Control y evitado de congestión**

La implementación del evitado de la congestión para el control de flujo. El sistema configurado con este mecanismo supervisa el uso de recursos de red, como las colas y los búferes de memoria. Estos procesos garantizan impedir que suceda congestión y que cuando ocurra o se agrave, el sistema descarte paquetes de forma ordenada e inteligente. En este caso se utiliza principalmente el algoritmo WRR. Este proceso se encuentra relacionado estrechamente con la supervisión y conformación de tráfico.

En el caso del control de la congestión este mecanismo proporciona la prioridad a los datos que presentan características de QoS más exigentes cuando ocurre este fenómeno en la red, reteniendo al resto de la información hasta que sea posible su envío. Es posible configurar el tamaño específico de las colas y el buffer para cada caso.

#### <span id="page-34-1"></span>**2.3Herramientas de software utilizadas**

Para llevar a cabo la implementación de las mediciones es necesaria la utilización de varias herramientas de *software* tales como el VMware Workstation, la cual es un *software* de virtualización que simula un sistema físico con características de hardware determinadas. La versión utilizada de VMware Workstation es la 12.1.0. Esta herramienta permite la creación de una máquina virtual para cualquier sistema operativo en este caso se utilizará Linux para la instalación del Elastix, ya que esto no es posible hacerlo sobre Windows [\[23\].](#page-49-10) Otra herramienta necesaria es un navegador web que permitirá acceder a las interfaces gráficas de configuración del teléfono IP y del Elastix, además de interactuar con el servidor FTP que se creará a partir del que posee el sistema operativo Windows.

Para la realización de las llamadas de voz se emplea un *softphone*, en este caso X-Lite en sus versiones para Windows y un teléfono IP del fabricante Mitel que se configuró en modo SIP para conectarlo a la plataforma Elastix. También es necesario utilizar un analizador de protocolos o *sniffer* para capturar los paquetes que cursan a través de la red, principalmente el tráfico de voz y luego analizar los parámetros de calidad de servicio de los mismos. Para este caso se empleará el Wireshark.

#### <span id="page-34-2"></span>**2.3.1 Servidor Elastix 2.5.0**

Elastix es un software aplicativo que integra las mejores herramientas disponibles para PBXs basados en Asterisk en una interfaz simple y fácil de usar. Además añade su propio conjunto de utilidades y permite la creación de módulos de terceros para hacer de este el mejor paquete de software disponible para la telefonía de código abierto.

La meta de Elastix son la confiabilidad, modularidad y fácil uso. Estas características añadidas a la robustez para reportar hacen de él, la mejor opción para implementar un PBX basado en Asterisk.

Las características proveídas por Elastix son muchas y variadas. Elastix integra varios paquetes de software, cada uno incluye su propio conjunto de características. Además Elastix añade nuevas interfaces para el control y reportes de sí mismo, lo que lo hace un paquete completo. Algunas de las características proveídas por Elastix son:

- $\triangleright$  Soporte para VIDEO. Se puede usar videollamadas con Elastix.
- $\triangleright$  Soporte para Virtualización. Es posible correr múltiples máquinas virtuales de Elastix.
- $\triangleright$  Interfaz Web para el usuario, realmente amigable.
- "Fax a email" para faxes entrantes. También se puede enviar algún documento digital a un número de fax a través de una impresora virtual.
- $\triangleright$  Interfaz para tarifas.
- Configuración gráfica de parámetros de red.
- $\triangleright$  Reportes de uso de recursos.
- ▶ Opciones para reiniciar/apagar remotamente.
- Reportes de llamadas entrantes/salientes y uso de canales.
- Módulo de correo de voz integrado.
- $\triangleright$  Interfaz Web para correo de voz.
- Módulo de panel operador integrado.
- Módulos extras SugarCRM y Calling Card incluidos.
- ▶ Sección de descargas con accesorios comúnmente usados.
- $\triangleright$  Interfaz de ayuda embebido.
- Servidor de mensajería instantáneo (Openfire) integrado.
- $\triangleright$  Soporte Multi-lenguaje.

La instalación del servidor se describe en el anexo 4.

#### <span id="page-35-0"></span>**2.3.2 Cliente Softphone X-Lite**

*El software X*-*Lite* es un softphone basado en SIP que le permite hacer y recibir llamadas en la computadora. Es una aplicación gratuita fácil de instalar y configurar. Permite la
comunicación con otros usuarios VoIP ya sea en otras computadoras o teléfonos convencionales. (Ver figura 2.7)

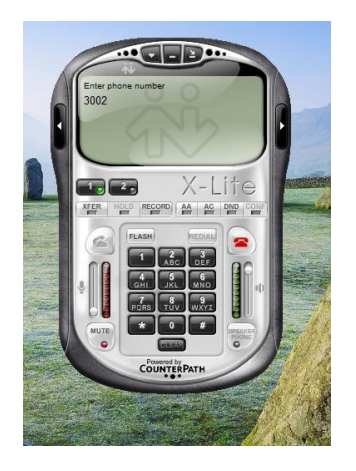

Figura 2.7 Interfaz del Softphone X-Lite.

El proceso de configuración se describe en el anexo 6.

# **2.3.3 Teléfono IP convencional:**

El teléfono IP MITEL, modelo 5304 es un teléfono IP convencional que puede ser utilizado con el protocolo SIP y de esta manera conectarse al Elastix para realizar llamadas hacia y desde los softphone. Ver Anexo 2.

El proceso de configuración del terminal se describe en el anexo 2.

### **2.3.4 Servidor FTP:**

File Transfer Protocol (FTP) es un protocolo de Internet estándar para transmitir archivos entre computadoras en Internet a través de conexiones TCP / IP. FTP es un protocolo cliente-servidor que se basa en dos canales de comunicación entre el cliente y el servidor: un canal de comando para controlar la conversación y un canal de datos para transmitir el contenido del archivo. Los clientes inician conversaciones con servidores al solicitar la descarga de un archivo. Al usar FTP, un cliente puede cargar, descargar, eliminar, cambiar el nombre, mover y copiar archivos en un servidor. Por lo general, un usuario necesita iniciar sesión en el servidor FTP, aunque algunos servidores hacen que todo o parte de su contenido esté disponible sin iniciar sesión, también conocido como FTP anónimo.

### **2.3.5 Analizador de protocolos de red Wireshark**

Wireshark es una herramienta de *software* libre que se distribuye bajo la Licencia Pública General de GNU (GPL) y que está disponible para varias plataformas (Unix, Windows y Mac OS). Como parte de sus utilidades principales, posibilita filtrar los mensajes en tiempo real, brindado sus capturas de paquetes con la información de protocolo bien detallada y en una interfaz amena para el usuario [\[25\].](#page-49-0) Además, permite añadir nuevos protocolos compatibles con Wireshark, ya sea como *plugins*, o integrados en la fuente [\[26\].](#page-49-1) Posee una interfaz gráfica flexible y muchas opciones de organización y filtrado de información, además permite mostrar los protocolos en las 7 capas del modelo OSI. En este caso se empleará la versión 1.4.3.

### **2.4Características del escenario real de prueba**

Se diseñó una red de estrella, compuesta por tres switch, dos de capa 2 modelo *Quidway S2700-26TP y* uno de capa 3 modelo *Quidway S3928,* a los primeros se vincularon los usuarios del servicio y los servidores en cada caso y al segundo se le utiliza como nodo o núcleo de la red. (Ver Figura 3.1)

Al equipo que se decide ubicar en el área donde están conectados los servidores se le decide llamar OFICINA 1, en él se configuraron 2 puertos a 100 Mb de tipo "access" para conectar dos computadoras que realizan la función de servidor FTP y servidor Web y la otra que realiza las funciones de servidor virtualizado con Elastix. Además, se establece un puerto de conexión hacia el switch de capa 3 en modo "trunk". En este equipo se declaran 2 vlan, una para gestión y otra para el tráfico de datos.

En el lado del usuario se colocó otro equipo al que se le llamó OFICINA 2. También se le configuraron dos puertos "access" a los que se conectó una computadora que actúa como cliente FTP y softphone y en el otro un teléfono IP (Ver anexo 2), desde los cuales se realizaran solicitudes a los servidores instalados en el otro extremo. Además, se configuró un puerto de tipo "trunk" con conexión al switch principal y se declararon 2 vlan, una para la gestión y otra para uso de los servicios del usuario. Todos estos puertos conectados a 100 Mb.

El tercer equipo se le nombra NODO, al ser del tipo capa 3, se le encarga realizar las funciones de enrutamiento por lo que se configuraron las 3 vlan, la de gestión y las de datos

de cada oficina, y se les configura las puertas de enlace de cada subred. Además, a él se conectaron los puertos "trunk" configurados en los otros enrutadores.

La configuración específica de estos elementos que forma parte de la red de pruebas puede ser analizada en el Anexo 1 del presente trabajo.

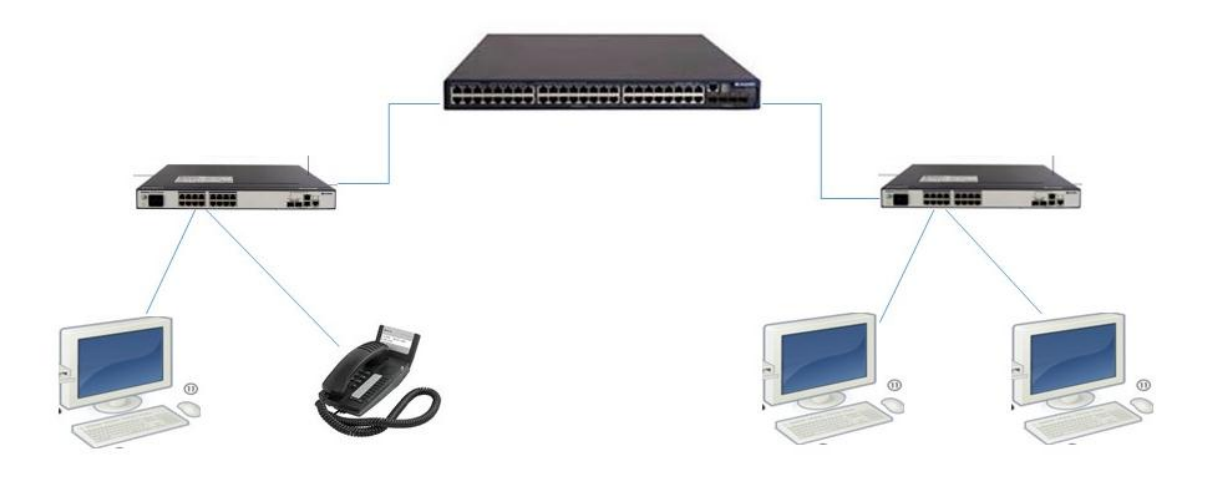

Figura 3.1 Estructura de la red de prueba.

Esta red permite realizar tantas mediciones como sean necesarias para cometer los ajustes y cambios en los métodos de QoS aplicados sin afectar a la real, proporcionando una idea aproximada del comportamiento de los servicios. Para simplificar el proceso de medición y teniendo en cuenta que la navegación en la web, las descargas FTP y las llamadas a través de VoIP son los más utilizados se tomaron como referencia en este proces[o\[29\].](#page-49-2)

# **2.5Conclusiones parciales**

Como resultado de la revisión realizada podemos concluir que:

- $\triangleright$  El equipamiento que conforma la red de datos posee las características adecuadas para implementar mecanismos de QoS de marcado de tráfico a través del estándar 802.1p y evitación de la congestión mediante el mecanismo WRR para dar solución a los requerimientos de nuestra implementación.
- $\triangleright$  Las herramientas de software como Wireshark y Elastix y las características de Windows permiten la modelación, diseño y comparación de un escenario de prueba donde se implementen los mecanismos de calidad de servicio seleccionados.

# **CAPÍTULO 3. ANÁLISIS DE LAS MEDICIONES**

En este capítulo se realiza el análisis de las mediciones realizadas a partir de la conformación una red para realizar las pruebas. Este estudio permite valorar los resultados de la aplicación de los métodos de QoS que se describen en los capítulos anteriores al comparar los resultados con lo definido en las recomendaciones de la UIT para cada caso y así evaluar si se cumplen los objetivos propuestos.

# **3.1Evaluación de los métodos de QoS**

Para realizar la evaluación de los métodos de QoS que se aplicarán finalmente en la red de datos empresarial, se implementó la red de prueba anteriormente expuesta, debido a que la red real está en explotación y se utiliza durante las 24 horas del día no es posible realizar pruebas en este equipamiento sin arriesgarse a provocar una falla en el servicio. Con este procedimiento se garantiza comprobar el correcto funcionamiento una vez aplicados los métodos de QoS.

### **3.2Escenarios**

El empleo de varios escenarios a partir de la red física real permite establecer una comparación de los resultados en cada caso. Esencialmente se evaluó en un primer momento el comportamiento de la red sin aplicar los métodos de calidad de servicio y luego de aplicar los métodos que se escogieron a partir del análisis de los manuales del equipamiento, para poder comparar estos resultados.

### **3.2.1 Escenario sin QoS**

El escenario sin QoS se conforma utilizando la red de prueba a la que solo se le agrega la configuración de enrutamiento necesaria para la intercomunicación entre los elementos que la componen tal como se describe en el epígrafe anterior. (Ver Anexo 1)

Se configuró el servidor FTP con archivos grandes que permitieran un tráfico elevado de paquetes hacia el destino. Además, se inició desde la computadora cliente una descarga desde este servidor.

Se ejecuta Wireshark, al que se le activa la función de captura de paquetes en la interface ethernet de la estación cliente y se realizó una llamada telefónica desde el teléfono IP instalado hacia el softphone ubicado en la computadora. Esta comunicación se extiende por un periodo de 85s. Al mismo tiempo se navega en la propia página de configuración del servidor Elastix para crear tráfico web adicional y percibir el comportamiento de la conexión.

Una vez concluida la llamada telefónica se procede a finalizar la descarga y la captura de paquetes que se estaba realizando y se guarda para analizarla posteriormente.

### **3.2.2 Escenario con QoS**

En el escenario número 2 se utiliza la misma configuración de enrutamiento, pero se le agrega los métodos de QoS escogidos.

Los métodos de QoS implementados se basan en el marcado de paquetes a través de la creación de una regla ACL que identifica los paquetes con el protocolo 8021p marcando el tráfico VoIP entrante a la red. Además, se configura el método de control y evitado de congestión WRR.

Se inicia la prueba iniciando la descarga desde el servidor FTP del mismo archivo anteriormente descargado

Se inició la captura con el software Wireshark y se realizó una llamada telefónica desde el teléfono IP hacia el softphone ubicado en la computadora la cual se extendió aproximadamente 85 s. Al mismo tiempo se navega en la propia página de configuración del servidor Elastix para crear tráfico web adicional y percibir el comportamiento de la conexión.

Una vez concluida la llamada telefónica se procede a finalizar la descarga y la captura de paquetes que es guardada para su posterior análisis.

### **3.3Resultado de las mediciones**

A continuación, se muestran los resultados de las mediciones realizadas en los escenarios planteados, en estas mediciones obtenidas mediante la herramienta Wireshark, utilizando

un análisis al protocolo RTP seleccionando en la barra de herramientas la opción Telephony *-> RTP -> Show All Streams,* ventana donde se pueden analizar los tráficos de origen y destino[.\[30\]](#page-50-0)

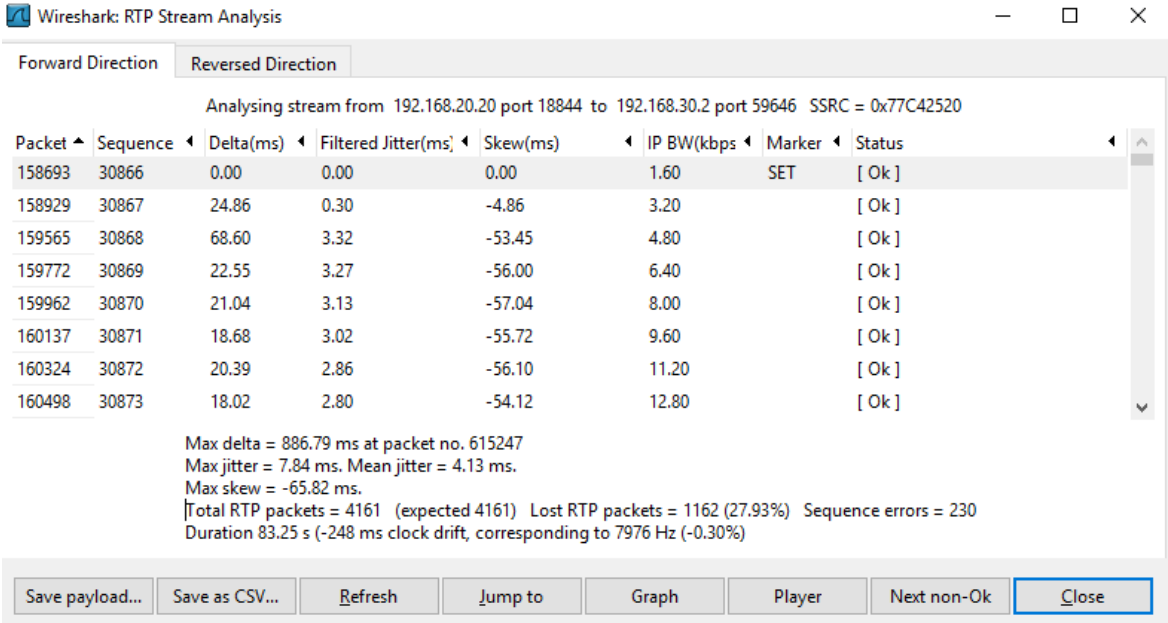

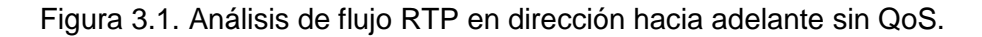

|                          |                                                                                                    | A Wireshark: RTP Stream Analysis |                                                                |         |                                                                                             |            |             | п | ×     |
|--------------------------|----------------------------------------------------------------------------------------------------|----------------------------------|----------------------------------------------------------------|---------|---------------------------------------------------------------------------------------------|------------|-------------|---|-------|
| <b>Forward Direction</b> |                                                                                                    | <b>Reversed Direction</b>        |                                                                |         |                                                                                             |            |             |   |       |
|                          |                                                                                                    |                                  |                                                                |         | Analysing stream from 192.168.30.2 port 59646 to 192.168.20.20 port 18844 SSRC = 0x67FC034E |            |             |   |       |
|                          |                                                                                                    |                                  | Packet - Sequence 1 Delta(ms) 1 Filtered Jitter(ms) 1 Skew(ms) |         | I IP BW(kbps I Marker I Status                                                              |            |             |   |       |
| 157618                   | 6664                                                                                                    | 0.00                             | 0.00                                                           | 0.00    | 1.60                                                                                        | <b>SET</b> | [Ok]        |   |       |
| 157766                   | 6665                                                                                                    | 19.42                            | 0.04                                                           | 0.58    | 3.20                                                                                        |            | [Ok]        |   |       |
| 157981                   | 6666                                                                                                    | 20.85                            | 0.09                                                           | $-0.27$ | 4.80                                                                                        |            | [Ok]        |   |       |
| 158174                   | 6667                                                                                                    | 19.66                            | 0.10                                                           | 0.07    | 6.40                                                                                        |            | [Ok]        |   |       |
| 158355                   | 6668                                                                                                    | 19.47                            | 0.13                                                           | 0.61    | 8.00                                                                                        |            | [Ok]        |   |       |
| 158539                   | 6669                                                                                                    | 19.58                            | 0.15                                                           | 1.03    | 9.60                                                                                        |            | [Ok]        |   |       |
| 158729                   | 6670                                                                                                    | 20.87                            | 0.19                                                           | 0.16    | 11.20                                                                                       |            | [Ok]        |   |       |
| 158905                   | 6671                                                                                                    | 19.60                            | 0.21                                                           | 0.56    | 12.80                                                                                       |            | [Ok]        |   |       |
|                          | Max delta = 196.59 ms at packet no. 561504<br>$Max$ jitter = 13.63 ms. Mean jitter = 0.66 ms.<br>Max skew $= -175.68$ ms.<br>Total RTP packets = 4176 (expected 4176) Lost RTP packets = 443 (10.61%) Sequence errors = 297<br>Duration 83.56 s (-282 ms clock drift, corresponding to 7973 Hz (-0.34%) |                                  |                                                                |         |                                                                                             |            |             |   |       |
| Save payload             |                                                                                                    | Save as CSV                      | Refresh                                                        | Jump to | Graph                                                                                       | Player     | Next non-Ok |   | Close |

Figura 3.2. Análisis de flujo RTP en dirección inversa sin QoS.

Las figuras 3.1 y 3.2 muestran los análisis de flujos RTP en dirección hacia adelante e inversa entre el servidor VoIP con dirección IP 192.168.20.20 y la estación cliente con dirección IP 192.168.30.2. La estadísticas Max Delta es de 886.79 ms y 196.59 ms respectivamente. Max Jitter de 7.84 ms y 13.63 ms en cada caso y la tasa de pérdidas de paquetes de 27.92% y 10.61% respectivamente. Estos valores no representan valores típicos para el servicio VoIP que se está evaluando.

|                          |                                                                                                    | Wireshark: RTP Stream Analysis |                                            |          |                                                                                             |            |             |  |       | $\times$ |
|--------------------------|----------------------------------------------------------------------------------------------------|--------------------------------|--------------------------------------------|----------|---------------------------------------------------------------------------------------------|------------|-------------|--|-------|----------|
| <b>Forward Direction</b> |                                                                                                    | <b>Reversed Direction</b>      |                                            |          |                                                                                             |            |             |  |       |          |
|                          |                                                                                                    |                                |                                            |          | Analysing stream from 192.168.20.20 port 15692 to 192.168.30.2 port 21174 SSRC = 0x5162C42F |            |             |  |       |          |
|                          | Packet - Sequence                                                                                                    |                                | Delta(ms)   Filtered Jitter(ms)   Skew(ms) |          | I IP BW(kbps I Marker I Status                                                              |            |             |  |       |          |
| 500810                   | 36047                                                                                                    | 0.00                           | 0.00                                       | 0.00     | 1.60                                                                                        | <b>SET</b> | [Ok]        |  |       |          |
| 501016                   | 36048                                                                                                    | 22.05                          | 0.13                                       | $-2.05$  | 3.20                                                                                        |            | [Ok]        |  |       |          |
| 501207                   | 36049                                                                                                    | 19.53                          | 0.15                                       | $-1.58$  | 4.80                                                                                        |            | [Ok]        |  |       |          |
| 501734                   | 36050                                                                                                    | 56.59                          | 2.43                                       | $-38.17$ | 6.40                                                                                        |            | [Ok]        |  |       |          |
| 501926                   | 36051                                                                                                    | 21.83                          | 2.39                                       | $-40.00$ | 8.00                                                                                        |            | [Ok]        |  |       |          |
| 502091                   | 36052                                                                                                    | 19.74                          | 2.26                                       | $-39.74$ | 9.60                                                                                        |            | [Ok]        |  |       |          |
| 502287                   | 36053                                                                                                    | 20.01                          | 2.12                                       | $-39.75$ | 11.20                                                                                       |            | [Ok]        |  |       |          |
| 502450                   | 36054                                                                                                    | 16.01                          | 2.23                                       | $-35.77$ | 12.80                                                                                       |            | [Ok]        |  |       |          |
|                          | Max delta = 56.59 ms at packet no. 501734<br>Max jitter = $5.83$ ms. Mean jitter = $3.33$ ms.<br>Max skew = $-47.43$ ms.<br>Total RTP packets = 380 (expected 380) Lost RTP packets = 1 (0.26%) Sequence errors = 1<br>Duration 7.62 s (-6282 ms clock drift, corresponding to 1406 Hz (-82.42%) |                                |                                            |          |                                                                                             |            |             |  |       |          |
| Save payload             |                                                                                                    | Save as CSV                    | Refresh                                    | Jump to  | Graph                                                                                       | Player     | Next non-Ok |  | Close |          |

Figura 3.3. Análisis de flujo RTP en dirección hacia adelante con QoS.

|              |                                                                                                    | 7 Wireshark: RTP Stream Analysis |                                                                                                    |                                                                                            |       |                                |             | П     | × |
|--------------|----------------------------------------------------------------------------------------------------|----------------------------------|----------------------------------------------------------------------------------------------------|--------------------------------------------------------------------------------------------|-------|--------------------------------|-------------|-------|---|
|              | <b>Forward Direction</b>                                                                                                    | <b>Reversed Direction</b>        |                                                                                                    |                                                                                            |       |                                |             |       |   |
|              |                                                                                                    |                                  |                                                                                                    | Analysing stream from 192.168.30.2 port 21174 to 192.168.20.20 port 15692 SSRC = 0x3705084 |       |                                |             |       |   |
|              |                                                                                                    |                                  | Packet $\triangleq$ Sequence $\triangleq$ Delta(ms) $\triangleq$ Filtered Jitter(ms) $\triangleq$ Skew(ms) |                                                                                            |       | I IP BW(kbps I Marker I Status |             |       |   |
| 500006       | 2893                                                                                                    | 0.00                             | 0.00                                                                                                    | 0.00                                                                                       | 1.60  |                                | [Ok]        |       |   |
| 500293       | 2894                                                                                                    | 19.98                            | 0.00                                                                                                    | 0.02                                                                                       | 3.20  |                                | [Ok]        |       |   |
| 500484       | 2895                                                                                                    | 21.16                            | 0.07                                                                                                    | $-1.14$                                                                                    | 4.80  |                                | [Ok]        |       |   |
| 500655       | 2896                                                                                                    | 19.49                            | 0.10                                                                                                    | $-0.63$                                                                                    | 6.40  |                                | [Ok]        |       |   |
| 500841       | 2897                                                                                                    | 20.55                            | 0.13                                                                                                    | $-1.18$                                                                                    | 8.00  |                                | [Ok]        |       |   |
| 501024       | 2898                                                                                                    | 19.06                            | 0.18                                                                                                    | $-0.24$                                                                                    | 9.60  |                                | [Ok]        |       |   |
| 501221       | 2899                                                                                                    | 21.00                            | 0.23                                                                                                    | $-1.23$                                                                                    | 11.20 |                                | [Ok]        |       |   |
| 501402       | 2900                                                                                                    | 19.89                            | 0.22                                                                                                    | $-1.12$                                                                                    | 12.80 |                                | [Ok]        |       |   |
|              | Max delta = 40.10 ms at packet no. 561695<br>Max jitter = $1.55$ ms. Mean jitter = $0.55$ ms.<br>Max skew $= -10.47$ ms.<br>Total RTP packets = 385 (expected 385) Lost RTP packets = 1 (0.26%) Sequence errors = 1<br>Duration 7.68 s (-6290 ms clock drift, corresponding to 1449 Hz (-81.89%) |                                  |                                                                                                    |                                                                                            |       |                                |             |       |   |
| Save payload |                                                                                                    | Save as CSV                      | Refresh                                                                                                    | Jump to                                                                                    | Graph | Player                         | Next non-Ok | Close |   |
|              |                                                                                                    |                                  |                                                                                                    |                                                                                            |       |                                |             |       |   |

Figura 3.4. Análisis de flujo RTP en dirección hacia adelante con QoS.

Las figuras 3.3 y 3.4 muestran los análisis de flujos RTP en dirección hacia adelante e inversa entre el servidor VoIP con dirección IP 192.168.20.20 y la estación cliente con dirección IP 192.168.30.2. La estadísticas Max Delta es de 56.59 ms y 40.10 ms respectivamente. Max Jitter de 5.83 ms y 1.55 ms en cada caso y la tasa de pérdidas de paquetes de 0.26% en ambas direcciones.

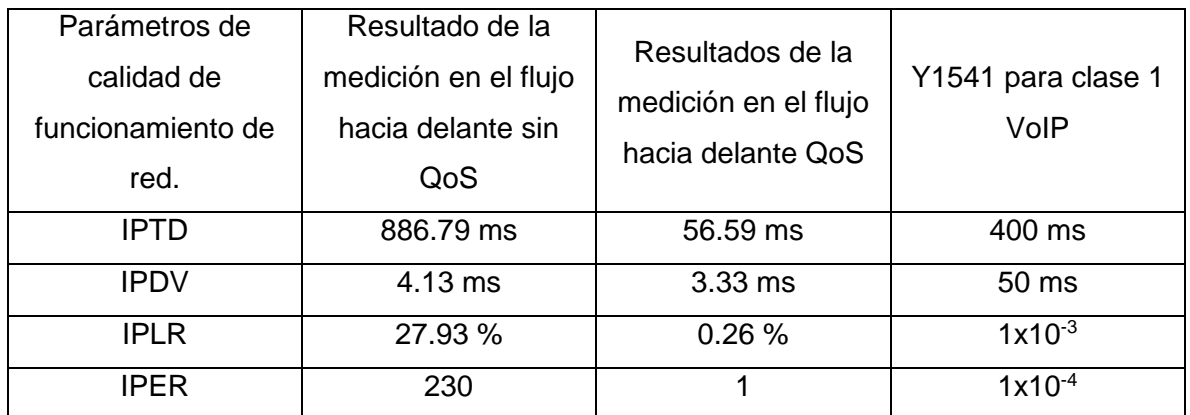

Tabla 3.2 Comparación entre los flujos en dirección adelante con y sin calidad de servicio con Rec. Y1541.

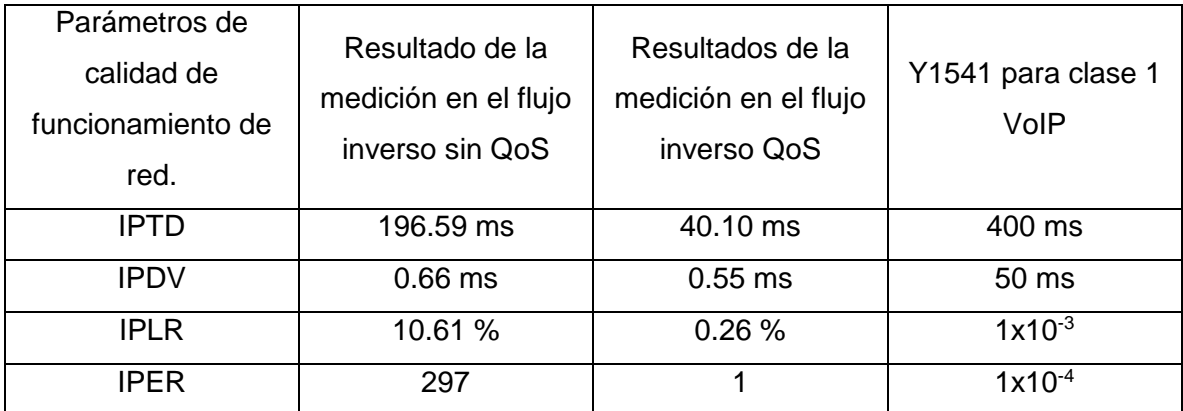

Tabla 3.3 Comparación entre los flujos en dirección inversa con y sin calidad de servicio con Rec. Y1541.

Luego de la aplicación de los mecanismos de QoS se observa gran disminución en los valores de los parámetros de calidad de funcionamiento de la red, esta disminución contribuye a la mejoría de las comunicaciones telefónicas a través de VoIP que se analiza mejorando su calidad considerablemente.

# **3.4 Conclusiones parciales**

Como resultado de las mediciones en la red de prueba se concluye que:

- Después de aplicados los métodos de calidad de servicio se obtienen mejoras considerables, ya que en parámetros como el Max Delta que mide la demora entre paquetes consecutivos se disminuye en un factor de 15 en la dirección de flujo hacia adelante y en un factor de 4 en la dirección del flujo inversa, estableciéndose por debajo del máximo establecido en la Recomendación Y1541.
- En cuanto al Jitter que representa uno de los parámetros más importantes para los servicios de VoIP se obtienen mejorías de hasta 1.25 veces en ambas direcciones de flujos, además de ser inferiores a los 50 ms.
- Otros de los parámetros comparados son la razón de perdida de paquetes y la tasa de error donde en cada caso se obtuvieron valores muy inferiores al aplicar los métodos seleccionados, destacándose razones de pérdidas de paquetes de 0.26 %.

# **CONCLUSIONES**

El desarrollo de este trabajo ha permitido arribar a las siguientes conclusiones:

- Los principales métodos de calidad de servicio son: clasificación y marca de paquetes, reservación de recursos, moldeado del tráfico, medición de tráfico, programación de colas y evitación la congestión.
- $\triangleright$  Al realizar una selección de los métodos de calidad de servicio para su implementación se toman como referencia las recomendaciones como UIT-T Y.1540 que define parámetros que se pueden utilizar para especificar y evaluar la calidad de funcionamiento en cuanto a velocidad, exactitud, seguridad de funcionamiento y disponibilidad de la transferencia de paquetes IP y la UIT-T Y.1541 que especifica los valores de calidad de funcionamiento aceptables de la red para cada uno de los parámetros de calidad.
- $\triangleright$  El equipamiento que conforma la red de datos posee las características adecuadas para implementar mecanismos de QoS de marcado de tráfico a través del estándar 802.1p y evitación de la congestión mediante el mecanismo WRR para dar solución a los requerimientos de nuestra implementación.
- $\triangleright$  Las herramientas de software como Wireshark y Elastix y las características de Windows permiten la modelación, diseño y comparación de un escenario de prueba donde se implementen los mecanismos de calidad de servicio seleccionados. Después de aplicados los métodos de calidad de servicio se obtienen mejoras considerables, ya que en parámetros como el Max Delta que mide la demora entre paquetes consecutivos se disminuye en un factor de 15 en la dirección de flujo hacia adelante y en un factor de 4 en la dirección del flujo inversa, estableciéndose por debajo del máximo establecido en la Recomendación Y1541.
- $\triangleright$  En cuanto al Jitter que representa uno de los parámetros más importantes para los servicios de VoIP se obtienen mejorías de hasta 1.25 veces en ambas direcciones de flujos, además de ser inferiores a los 50 ms.
- Otros de los parámetros comparados son la razón de perdida de paquetes y la tasa de error donde en cada caso se obtuvieron valores muy inferiores al aplicar los

métodos seleccionados, destacándose razones de pérdidas de paquetes de 0.26 %.

# **RECOMENDACIONES**

Se recomienda:

- Realizar la implementación paulatina en el escenario real.
- Evaluar constantemente los parámetros de la red para mejorar la implementación de los métodos según sea necesario.

# **BIBLIOGRAFÍA**

- [1] Alejandro Martínez, G.A., Member, IEEE, Francisco J. Alfaro, José L. Sánchez, and José Duato, Member, IEEE, Efficient Deadline-Based QoS Algorithms for HighPerformance Networks. IEEE Transactions on computers, 2008. VOL. 57(NO. 7).
- [2] UIT-T, Rec. E.800 (08/94) Términos y Definiciones relativos a la Calidad de Servicio y a la Calidad de Funcionamiento de la Red, Incluida la Seguridad de Funcionamiento. 1994.
- [3] IETF. [RFC2386] Network Working Group. Agosto 1998; Disponible en: <http://www.ietf.org/rfc/rfc2386.txt?number=2386>
- [4] García S.S. & IvanhoeHernández R. C., Implementación de calidad de servicio en redes de computadoras para servicios de voz sobre IP. 2016; Tesis para obtener el Título de Ingeniero en Telecomunicaciones: Universidad nacional autónoma de México. Ciudad Universitaria, Cd. Mx., 2016
- [5] UIT-T. E.800-E.899: Quality of telecommunication services: concepts, models, objectives and dependability planning. 2009; Disponible en: <http://www.itu.int/itut/recommendations/index.aspx?ser=E>
- [6] Y. E. Morera, "Estrategia de evaluación de la calidad de servicio extremo a extremo en aplicaciones Voz sobre IP," Tésis de Maestría, Telecomunicaciones y Electrónica, Universidad Central "Marta Abreu de Las Villas", Santa Clara. 2011.
- [7] D. Grossman, «New terminology and clarifications for diffserv». 2002.
- [8] UIT-T. G.1000: Calidad de servicio en las comunicaciones: Marco y definiciones. 2001; Disponible en:<http://www.itu.int/itut/recommendations/index.aspx?ser=G>
- [9] Álvarez, F. Conferencia 11 Interconexión de redes IP, QoS en Internet. Universidad Central ¨Marta Abreu¨ de Las Villas. 2017.
- [10] Pérez, A. La calidad de servicio (QoS) como herramienta para administración diferenciada de tráfico en la red del MININT. Trabajo de Diploma, Instituto Suprior Politéctico José Antonio Echevarría. 2008.
- [11] Cruz, M. R. Calidad de servicio en una red que utilice MPLS. Tesis de Maestría, Instituto Superior Politécnico José Antonio Echevarría. 2005.
- [12] González, P. J. *Calidad de servicio (QoS) en la implantación segura de VoIP.* Instituto Superior Politécnico José Antonio Echevarría. 2006.
- [13] Calidad de servicio. Disponible en: [http://www.minetur.gob.es/telecomunicaciones/es](http://www.minetur.gob.es/telecomunicaciones/es-es/servicios/calidadservicio/paginas/calidad.aspx)[es/servicios/calidadservicio/paginas/calidad.aspx](http://www.minetur.gob.es/telecomunicaciones/es-es/servicios/calidadservicio/paginas/calidad.aspx)
- [14] HUAWEI. VRP3.4 Operation Manual. 2010.
- [15] UIT-T. G.131: Control del eco para el hablante. 1996; Disponible en: <http://www.itu.int/itut/recommendations/index.aspx?ser=G>
- [16] UIT-T. G.114: Tiempo de transmisión en un sentido. 2000; Disponible en: <http://www.itu.int/itut/recommendations/index.aspx?ser=G>
- [17] UIT-T. G.1010: Categorías de calidad de servicio para los usuarios de extremo de servicios multimedios. 2001; Disponible en: <http://www.itu.int/itut/recommendations/index.aspx?ser=G>
- [18] C. U. O. Rivera, "Sistemas de Videoconferencia," Tesis de Diploma, Electrónica y Telecomunicaciones, Universidad Autónoma del Estado de Hidalgo. 2011.
- [19] A. C. Medina, La videoconferencia: conceptualización, elementos y uso educativo. 2003.
- [20] UIT-T. Y.1540: Servicio de comunicación de datos con protocolo Internet Parámetros de calidad de funcionamiento relativos a la disponibilidad y la transferencia de paquetes del protocolo Internet. 2002/2003; Disponible en: <http://www.itu.int/itut/recommendations/index.aspx?ser=Y>
- [21] UIT-T. Y.1541: Objetivos de calidad de funcionamiento de red para servicios basados en el protocolo Internet. 2002/2006; Disponible en: <http://www.itu.int/itut/recommendations/index.aspx?ser=Y>
- [22] HUAWEI Configuration Guide QoS. 2011.
- [23] E. A. Marchionni y O. M. Formoso, *Virtualización con VMware*. USERSHOP. 2012.
- [24] D. Duffett, *Getting Started with Elastix: A Beginner's Guide*. P8Tech. 2013.
- <span id="page-49-0"></span>[25] J. Matanza, *Comunicaciones Industriales Avanzadas. Introducción a Wireshark*.
- <span id="page-49-1"></span>[26] J. Vásquez Pérez, *Manual de uso wireshark En Español*. 2013.
- [27] J. Joskowicz, «Calidad de Voz y Video». mar-2011.
- [28] UIT-T. G.652: "Características de las fibras y cables ópticos monomodo". 2009
- <span id="page-49-2"></span>[29] M. del Rosario Cruz, R. Martínez Gómez y C. M. Hierrezuelo Pérez, Análisis de tráfico en la red UCI mediante la simulación. Revista Telem@tica. Vol. 12. No. 1, enero-abril. 2013

<span id="page-50-0"></span>[30] S. I. García Sánchez y C. Hernández Rodríguez, Implementación de calidad de servicio en redes de computadoras para servicios de voz sobre IP, Universidad nacional autónoma de México. Facultad de ingeniería. 2016

# **GLOSARIO DE TÉRMINOS**

**ACL:** *Access Control List*, Lista de control de acceso.

**CBS:** *Committed Burst Size,* Tamaño de ráfaga comprometido.

**CBTS***: Class Based Traffic Shaping*, conformación de tráfico basada en clases.

**CIR:** *Committed Information Rate*, Razón de información comprometida.

**CQ:** *Custom Queuing*, Mecanismo de organización de cola personalizado.

**DSCP:** *DiffServ Code Point*, Código de diferenciación de servicios.

**DiffServ:** Servicios diferenciados.

**ECN:** *Explicit Congestion Notification*, notificación de congestión explícita

**FIFO:** *First in First out*, Primero en llegar primero en salir.

**FTP:** *File Transfer Protocol.* Protocolo de transferencia de archivos.

**GTS:** *Generic Traffic Shaping*, conformación genérica de tráfico.

**IPDV:** *IP Packet Delay Variation*. Variación del retardo de la transferencia de paquetes IP.

**IPER:** *IP Packet Error Ratio*. Tasa de errores en los paquetes IP.

**IPLR:** *IP Packet Loss Ratio*. Tasa de pérdida de paquetes IP.

**IPLSLBR:** *IP Packet Severe Loss Block Ratio*. Tasa de bloques de paquetes IP con muchas pérdidas.

**IPTD:** *IP Packet Transfer Delay*. Retardo de transferencia de paquetes IP.

**IPv4:** *Internet Protocol version 4*. Protocolo de Internet versión 4.

**IPv6:** *Internet Protocol version 6*. Protocolo de Internet versión 6.

**MAC:** *Media Access Control.* Control de acceso al medio.

**PoE:** Power over Ethernet, Alimentación a través de Ethernet.

**PQ:** *Priority Queueing*, Colas con prioridad.

**PWFQ:** *Priority-based WFQ*, Prioridad en base a WFQ.

**QoS:** *Quality of Service.* Calidad de Servicio.

**RED:** *Random Early Detection*, detección temprana aleatoria.

**RIPPR:** *Replicated IP packet ratio,* Tasa de paquetes replicados

**RTP:** *Real-time Transport Protocol*. Protocolo de Transporte de Tiempo Real.

**SIP:** *Session Initiation Protocol.* Protocolo de inicio de sesiones.

**SLA:** Acuerdos de nivel de servicio

**TDM:** *Time Division Multiplexing*. Multiplexación por división en tiempo.

**ToS:** *Type of Service*. Tipo de servicio.

**UIT-T:** *International Telecommunications Union-Telecommunications.* Unión Internacional de Telecomunicaciones para Telefonía.

**VoIP:** Voz sobre el protocolo de internet.

**WFQ:** *Weighted Fair Queueing,* Espera equitativa ponderada.

**WRED:** *Weighted Random Early Detection*, Detección temprana aleatoria por peso

**WRR:** Weighted Round Robin, Turno rotativo ponderado

# **ANEXOS**

### **Anexo 1**

Configuración del equipamiento de red utilizado en la red de prueba:

Switch Quidway S3928 (Nodo) # local-server nas-ip 127.0.0.1 key huawei # domain default enable system # queue-scheduler wrr 1 2 3 4 5 9 13 15 # radius scheme system # domain system # vlan 1 # vlan 20 description Oficina1 # vlan 30 description Oficina2 # vlan 100 description Gestion # interface Vlan-interface20 ip address 192.168.20.1 255.255.255.0 # interface Vlan-interface30 ip address 192.168.30.1 255.255.255.0 # interface Vlan-interface100 ip address 192.168.100.1 255.255.255.0 # interface Aux1/0/0 # interface Ethernet1/0/1 # interface Ethernet1/0/2 # interface Ethernet1/0/3

# interface Ethernet1/0/4 # interface Ethernet1/0/5 # interface Ethernet1/0/6 # interface Ethernet1/0/7 # interface Ethernet1/0/8 # interface Ethernet1/0/9 # interface Ethernet1/0/10 # interface Ethernet1/0/11 # interface Ethernet1/0/12 # interface Ethernet1/0/13 # interface Ethernet1/0/14 # interface Ethernet1/0/15 # interface Ethernet1/0/16 # interface Ethernet1/0/17 # interface Ethernet1/0/18 # interface Ethernet1/0/19 # interface Ethernet1/0/20 # interface Ethernet1/0/21 # interface Ethernet1/0/22 # interface Ethernet1/0/23 # interface Ethernet1/0/24 # interface GigabitEthernet1/1/1 # interface GigabitEthernet1/1/2 # interface GigabitEthernet1/1/3 description Oficina 2 port link -type trunk port trunk permit vlan 1 20 100 # interface GigabitEthernet1/1/4 description Oficina 1 port link-type trunk port trunk permit vlan 1 30 100 # sysname Quidway undo irf-fabric authentication-mode # interface NULL0 # user-interface aux 0 7 user-interface vty 0 4 # return

Switch Quidway S2700 (Oficina 1 o Servidores)

#### #

!Software Version V100R006C05 sysname Quidway # vlan batch 20 100 # traffic classifier class1 operator and if-match 8021p 5 # traffic behavior comp1 remark 8021p 5 # traffic policy voip classifier class1 behavior comp1 # aaa authentication-scheme default authorization-scheme default accounting-scheme default domain default domain default\_admin local-user admin password cipher %@%@5d~9:M^ipCfL\iB)EQd>3Uwe%@%@ local-user admin service-type http # interface Vlanif100 ip address 192.168.100.20 255.255.255.0 # interface Ethernet0/0/1 port link-type access port default vlan 20 traffic-policy voip inbound

trust 8021p # interface Ethernet0/0/2 port link -type access port default vlan 20 traffic -policy voip inbound trust 8021p # interface Ethernet0/0/3 # interface Ethernet0/0/4 # interface Ethernet0/0/5 # interface Ethernet0/0/6 # interface Ethernet0/0/7 # interface Ethernet0/0/8 # interface Ethernet0/0/9 # interface Ethernet0/0/10 # interface Ethernet0/0/11 # interface Ethernet0/0/12 # interface Ethernet0/0/13 # interface Ethernet0/0/14 # interface Ethernet0/0/15 # interface Ethernet0/0/16 # interface Ethernet0/0/17 # interface Ethernet0/0/18 # interface Ethernet0/0/19 # interface Ethernet0/0/20 # interface Ethernet0/0/21 # interface Ethernet0/0/22 # interface Ethernet0/0/23 # interface Ethernet0/0/24

port link-type trunk port trunk allow-pass vlan 20 100 # interface GigabitEthernet0/0/1 # interface GigabitEthernet0/0/2 # interface NULL0 # user-interface con 0 authentication-mode password user privilege level 15 set authentication password cipher %@%@aCoyV4\*HR\$z\$ eVJpf/I,.xaPP%<3WDWB0uCgc\$\ [xwD.xd,%@%@ user-interface vty 0 4 # return Switch Quidway S2700 (Oficina 2) # !Software Version V100R006C05 sysname Quidway # vlan batch 30 100 # traffic classifier class1 operator and if-match 8021p 5 # traffic behavior comp1 remark 8021p 5 # traffic policy voip classifier class1 behavior comp1 # aaa authentication-scheme default authorization-scheme default accounting-scheme default domain default domain default\_admin local-user admin password cipher %@%@5d~9:M^ipCfL\iB)EQd>3Uwe%@%@ local-user admin service-type http # interface Vlanif100 ip address 192.168.100.30 255.255.255.0 # interface Ethernet0/0/1

port link -type access port default vlan 30 traffic -policy voip inbound trust 8021p # interface Ethernet0/0/2 port link -type access port default vlan 30 traffic -policy voip inbound trust 8021p # interface Ethernet0/0/3 # interface Ethernet0/0/4 # interface Ethernet0/0/5 # interface Ethernet0/0/6 # interface Ethernet0/0/7 # interface Ethernet0/0/8 # interface Ethernet0/0/9 # interface Ethernet0/0/10 # interface Ethernet0/0/11 # interface Ethernet0/0/12 # interface Ethernet0/0/13 # interface Ethernet0/0/14 # interface Ethernet0/0/15 # interface Ethernet0/0/16 # interface Ethernet0/0/17 # interface Ethernet0/0/18 # interface Ethernet0/0/19 # interface Ethernet0/0/20 # interface Ethernet0/0/21 # interface Ethernet0/0/2 2 #

```
interface Ethernet0/0/23
#
interface Ethernet0/0/24
port link-type trunk
port trunk allow-pass vlan 30 100
trust 8021p
#
interface GigabitEthernet0/0/1
#
interface GigabitEthernet0/0/2
#
interface NULL0
#
user-interface con 0
authentication-mode password
user privilege level 15
set authentication password cipher 
%@%@186_YuzwA%1%<_O&/{(B,"EO=W/f~z\dp)XE9PHc
\E>1"ER,%@%@
user-interface vty 0 4
#
return
```
### **Anexo 2**

#### **Características y configuración del teléfono Mitel 5304**

El teléfono IP Mitel 5304 es un terminal profesional vendido por esta compañía. Presenta entre sus características fundamentales, soporte para los protocolos SIP y MINET, alimentación vía PoE, pantalla digital con retroiluminación y 9 teclas programables, entre otras.

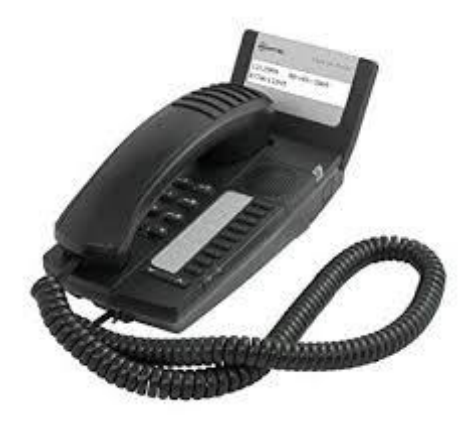

Figura 1 Teléfono IP Mitel 5304

Para configurar este teléfono primeramente es necesario cambiar los parámetros de la red del mismo accediendo al menú de configuración. A este menú se accede conectando el teléfono a la energía y simultáneamente apretando la tecla de volumen arriba. Una vez dentro de este menú desplazándose con las teclas de \* y # seleccionar cambiar los parámetros de red, y en este menú desplazándose con las teclas de volumen arriba y volumen abajo llenar los parámetros siguientes:

- Dirección IP
- Mascara de la subred.
- Puerta de enlace.

Por el momento no es preciso llenar ningún otro campo por lo que se procede a salir de este menú y guardar los cambios lo que provocará el reinicio del terminal.

Cuando el teléfono este encendido nuevamente se podrá acceder a él a través del navegador, introduciendo la dirección IP antes definida y utilizando las credenciales por defecto que posee este terminal, usuario: admin, password: 5304. Luego entra a la configuración como muestra la figura 2.9, donde se insertan los parámetros restantes en la

pestaña "Quich Start". Estos valores serán los que previamente fueron definidos en el servidor de Elastix.

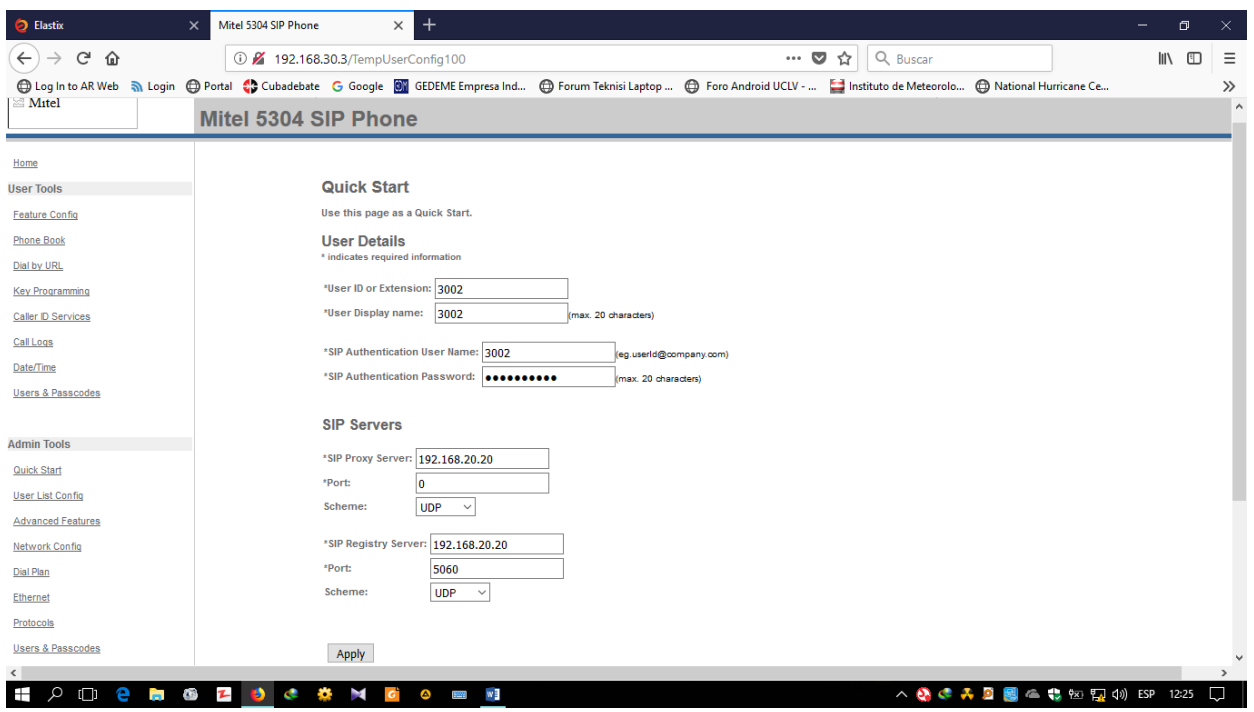

Figura 2.9 Configuración del teléfono Mitel.

En las casillas "Proxy Server" y "Registrer Server" se colocará la dirección IP del servidor de Elastix

Una vez oprimido el botón de aplicar se reinicia el teléfono para que se registre en el servidor de Elastix.

### **Anexo 3**

# **Configuración del softphone X-Lite**

Configuración en el cliente X-Lite:

1. Clic derecho dentro encima del softphone y seleccionar *Cuentas SIP,* aparece la

ventana que muestra la figura 1

| Enabled | Acct $\equiv$ | Domain                  | Username | Display Name | Add          |
|---------|---------------|-------------------------|----------|--------------|--------------|
| ⊠       | $\mathbf 1$   | 192.168.20.20 (default) | 3001     | 3001         | Remove       |
|         |               |                         |          |              | Properties   |
|         |               |                         |          |              | Make:Default |
|         |               |                         |          |              |              |
|         |               |                         |          |              |              |
|         |               |                         |          |              |              |
|         |               |                         |          |              |              |
|         |               |                         |          |              | Close        |

Figura 1: Cuentas SIP

2. Clic en propiedades y llenar los datos solicitados de la cuenta. Que se crearon en el servidor de Elastix. Ver figura 2.

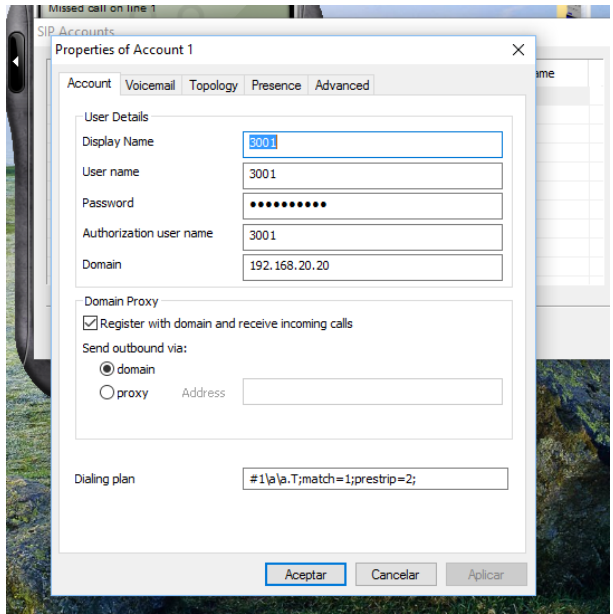

Figura 2 Propiedades de la cuenta.

En la casilla "Domain" se especifica la dirección IP del servidor de Elastix. Una vez llenos los parámetros se procede a dar clic en aceptar y reiniciar el softphone para que ocurra el proceso de registro.

#### **Anexo 4**

### **Instalación de servidor Elastix.**

Una vez iniciada la instalación, solicita el idioma que se utilizara en el proceso:

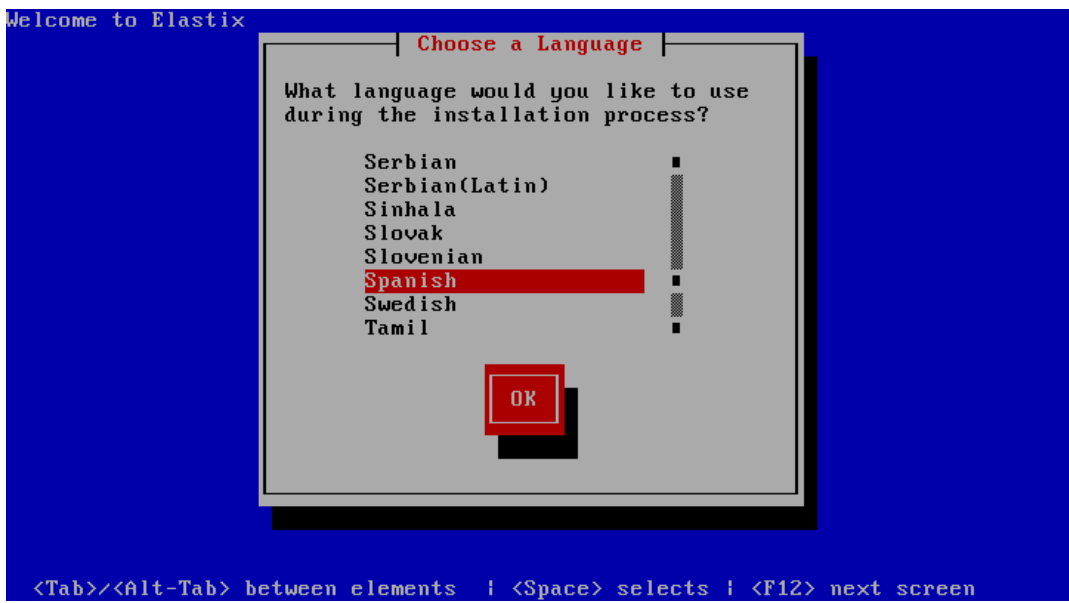

Figura 1. Selección de idioma.

Luego la distribución del teclado.

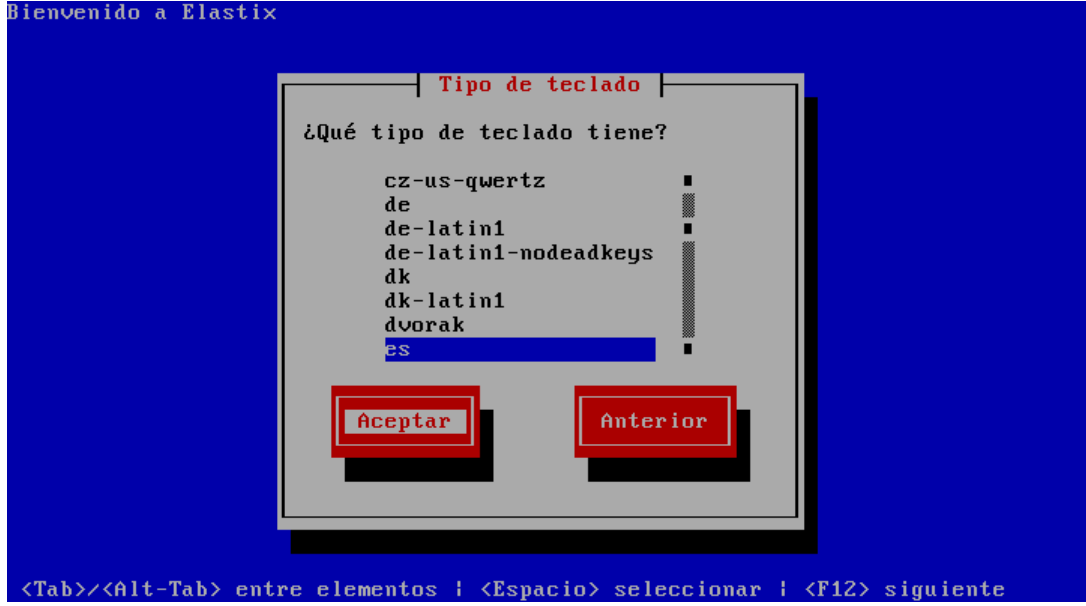

### Figura 2. Distribución del teclado.

Es necesario realizar la confirmación para crear la tabla de partición o el espacio del disco duro que es asignado al servidor Elastix. La creación de la tabla de partición borra todo el contenido del disco duro y reasigna todo el espacio a Elastix. En este caso por tratarse de una instalación en una máquina virtual no se corre ningún riesgo de perder datos ya que el disco duro es virtual totalmente independiente del disco físico de la computadora anfitrión.

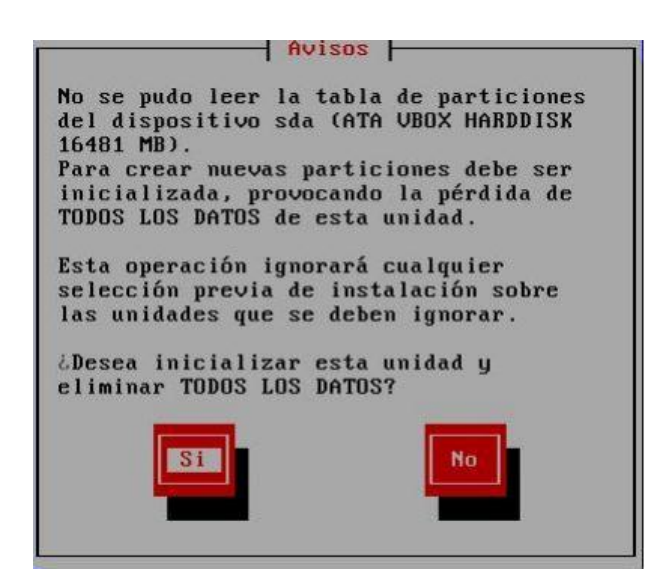

Figura 3. Aviso de borrado de las particiones.

Es necesario confirmar nuevamente para remover particiones existentes si las hay y crear la nueva tabla de partición que es asignada al servidor Elastix. Se debe seleccionar la primera opción para borrar cualquier partición existente y crear la nueva sobre el disco duro. Utilizando la "barra espaciadora" se hace la selección y con la tecla "TAB" se desplaza hasta seleccionar "Aceptar".

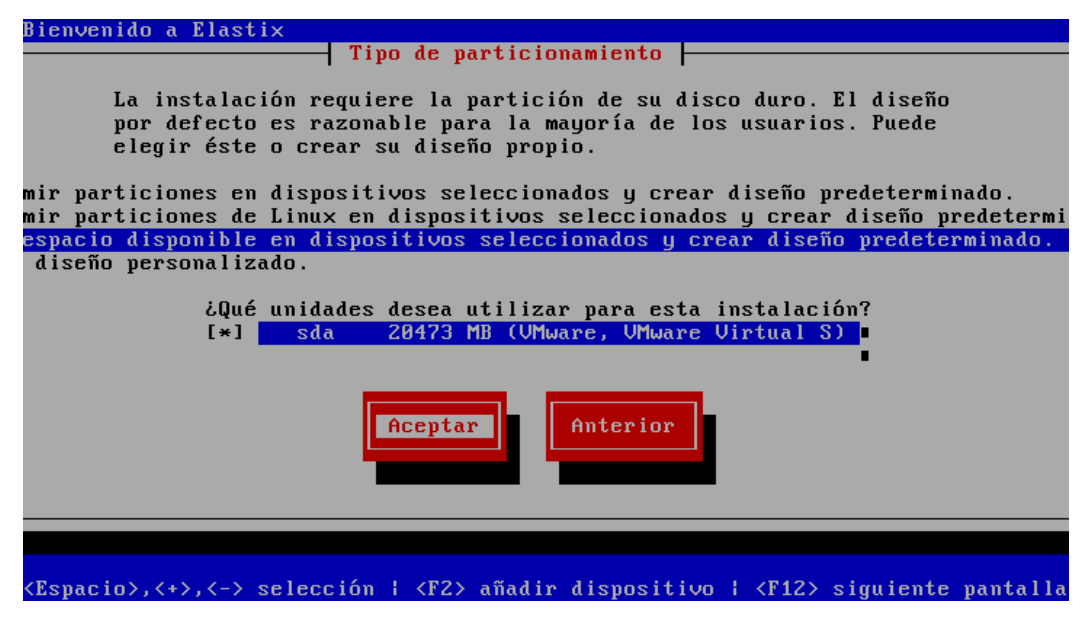

Figura 4. Creación de las particiones.

La siguiente opción que aparece, solicita revisar y modificar la tabla de partición, es recomendable revisarla para verificar que todo esté correcto. Con la tecla "TAB" se selecciona "Si" para continuar.

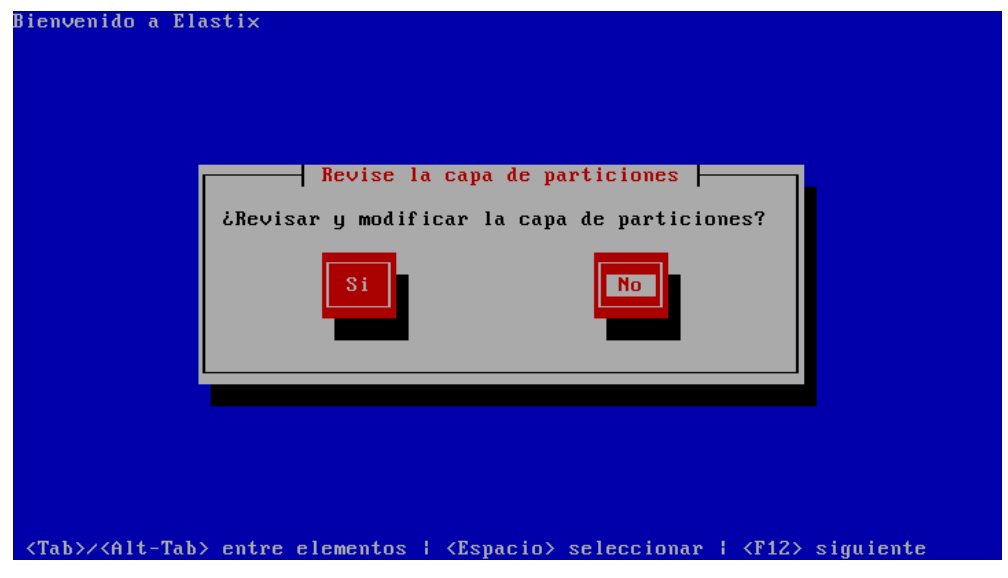

Figura 5. Confirmar revisión de las particiones.

A menos que se necesite crear una o varias particiones adicionales a las de por defecto, no se recomienda cambiar las sugerida por la instalación. Con la tecla "TAB" se selecciona la opción "Aceptar" para continuar, después de realizar esta acción las particiones son creadas de manera definitiva.

|                           |        | Particionamiento |              |                 |                |
|---------------------------|--------|------------------|--------------|-----------------|----------------|
| Dispositivo               | Inicio | Fin              | Tamaño       | Tipo            | Punto de Mon   |
| <b>UG VolGroup00</b>      |        |                  | 16352M       | <b>VolGroup</b> | п              |
| LU LogVo100               |        |                  | 14304M       | $ext{3}$        |                |
| LU LogVol01<br>/dev/sda   |        |                  | <b>2048M</b> | swap            |                |
| sda1                      | Æ      | 13               | 101M         | $ext{3}$        | $\lambda$ boot |
| sda2                      | 14     | 2101             | 16378M       | physical v      |                |
| Modificar<br><b>Nuevo</b> |        | Borrar           | RAID         | Aceptar         | Anterior       |
|                           |        |                  |              |                 |                |

Figura 6. Tabla de particiones

Lo siguiente es configurar los parámetros de la Red IP de la interfaz de red del servidor. Se oprime "Si" para continuar.

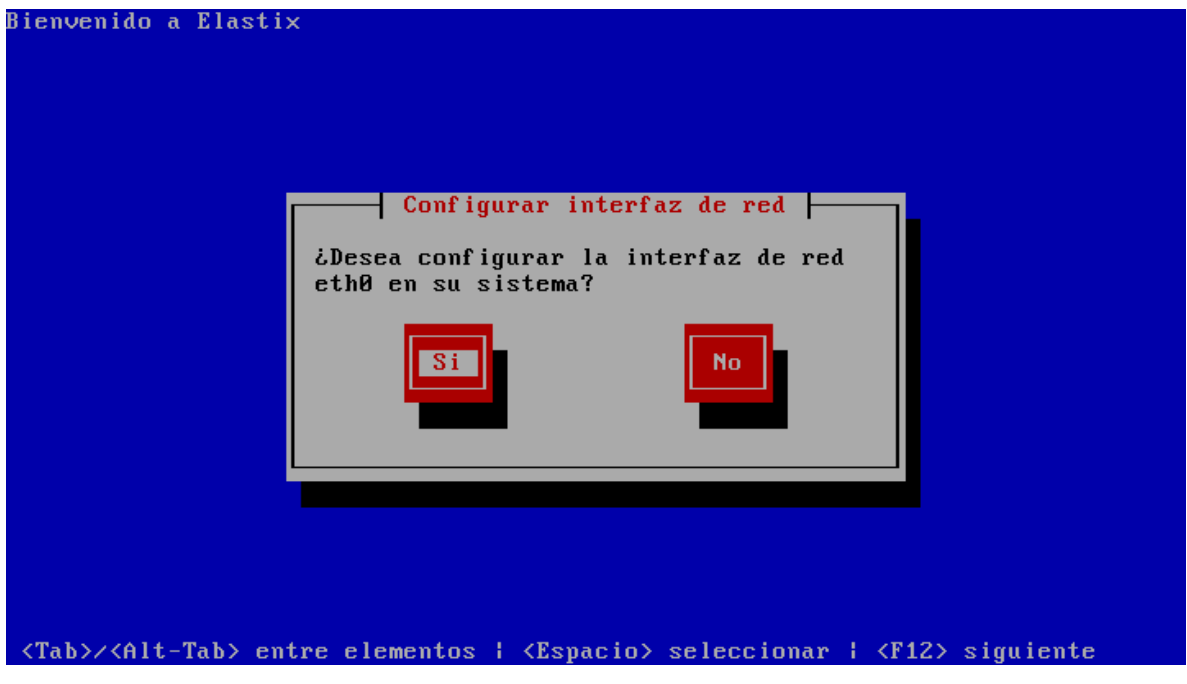

Figura 7. Aviso de configuración de la interfaz de red.

Seleccionar las siguientes opciones:

- Activar al inicio
- Habilitar soporte de IPv4

![](_page_67_Picture_44.jpeg)

Figura 8. Interfaz de configuración.

Se debe seleccionar la manera en que el servidor Elastix obtiene su dirección IP, aunque aparezca la opción de obtenerla de manera dinámica (DHCP) no es recomendable bajo ninguna circunstancia seleccionar esta opción. Se debe seleccionar la manera Manual y posteriormente colocar la dirección IP y la máscara de red que debe tener el servidor Elastix, como se muestra en la figura siguiente:

![](_page_67_Picture_45.jpeg)

Figura 9. Escritura de los parámetros de la interfaz.

Asignar también la dirección IP de la puerta de enlace (*Gateway*) y del servidor de nombres de dominio (DNS).

![](_page_68_Picture_45.jpeg)

Figura 10. Asignación de la puerta de enlace.

Asignar el nombre del servidor en la red IP o nombre de Host. Se recomienda hacerlo de manera manual.

![](_page_68_Picture_4.jpeg)

Figura 11. Asignación de nombre al servidor.

Selección de zona horaria. Es importante la selección correcta de este parámetro debido a que los reportes toman esta hora como referencia. Buscar la zona horaria de su ubicación geográfica.

![](_page_69_Picture_46.jpeg)

![](_page_69_Figure_2.jpeg)

A continuación, aparece la opción de asignar la clave del usuario root, este usuario es utilizado para tener acceso a la consola en modo de comandos (CLI), es el primero que se utiliza para acceder al servidor al terminar la instalación.

![](_page_69_Picture_4.jpeg)

Figura 13. Asignación de clave root.

Luego de ingresar la clave de root, se inicia el proceso de instalación que toma un par de minutos y luego aparece una pantalla que indica el avance de la copia de los archivos en el servidor. Esperar hasta que finalice.

![](_page_70_Picture_44.jpeg)

Figura 14. Proceso de instalación.

Al finalizar la copia de todos los paquetes de instalación, el servidor se reinicia automáticamente.

Esperar todo el proceso de carga del servidor, hasta que aparezca la siguiente pantalla solicitando ingresar una clave. Esta clave es para tener acceso al gestor de base de datos MySQL, utilizado por el servidor Elastix para registrar todos los sucesos.

![](_page_70_Picture_45.jpeg)

Figura 15. Asignación de clave para el gestor de BD

Continúa el proceso de carga y aparece otra pantalla solicitando otra clave. La clave que solicita es del usuario admin que se utiliza para ingresar a la consola de gestión WEB del servidor Elastix.

```
Several Elastix components have administrative interfaces that can
be used through the Web. A web login password must be set for
these components in order to prevent unauthorized access to these
administration interfaces.
This screen will now ask for a password for user 'admin' that will
be used for: Elastix Web Login, FreePBX, UTiger, A2Billing and
FOP.
 Please enter your new password for freePBX 'admin':
 ***********
                            <Aceptar>
```
Figura 16. Asignación de clave para el gestor web.

#### **Anexo 4**

#### **Configuración de las extensiones IP.**

Una vez finalizada la instalación del Elastix hay que crear las extensiones SIP que se van a utilizar. Para ello hay que acceder mediante la interfaz de administración web y seleccionar dentro del apartado *PBX* la opción *PBX Configuration* donde se selecciona el tipo de dispositivo (en este caso SIP) como se muestra en la Figura 1.

![](_page_71_Picture_6.jpeg)

Luego de dar clic en "submit", aparece el listado de configuración de las extensiones donde se debe llenar los parámetros:

- Nombre de la extensión.
- Alias de la extensión.
- Nombre de usuario.
- Secret (Password)
## **Anexo 5**

## **Red de pruebas en funcionamiento.**

Red utilizada durante las pruebas de los métodos de QoS

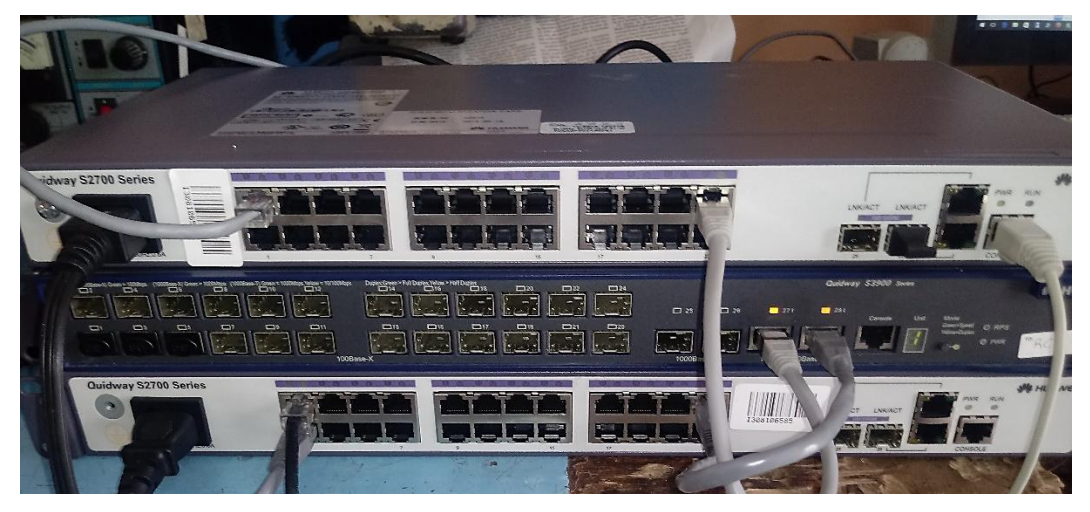

Figura 1. Switch utilizados

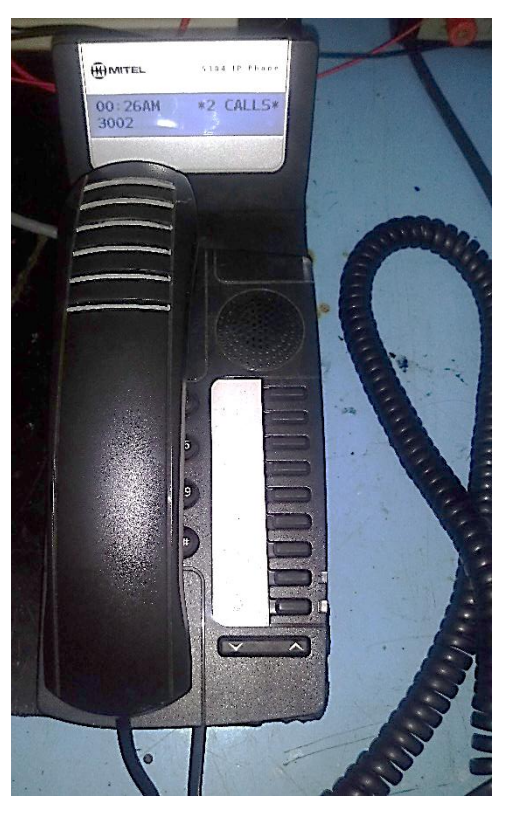

Figura 2. Teléfono IP en funcionamiento.